# **Tema 2**

# **El metodo simplex ´**

Los modelos lineales con dos o tres variables se pueden resolver gráficamente. En el Tema 1 hemos visto la solución gráfica de modelos lineales de dos variables. Sin embargo, este método no puede ser utilizado en modelos que tengan más de tres variables. Para resolver modelos m´as grandes se necesita un procedimiento algebráico como el algoritmo simplex, publicado en 1949 por George B. Dantzig, para dar soluciones numéricas a problemas de *programación lineal*.

El desarrollo de la teoría de la programación lineal se basa en la siguiente forma de escribir el modelo.

**Forma estándar**. Un modelo lineal está escrito en forma estándar si todas las restricciones son del tipo  $=$  y todas las variables del modelo y las componentes del vector b son no negativas. El modelo en forma matricial:

$$
\begin{aligned}\n\text{max}(\text{min}) \quad & z = \mathbf{c}^T \mathbf{x} \\
\text{sujeto a} \\
\mathbf{A}\mathbf{x} &= \mathbf{b} \\
\mathbf{x} &\geq \mathbf{0}\n\end{aligned}
$$

Si el objetivo es maximizar, entonces se tiene la forma estándar de maximización y, si el objetivo es minimizar, la forma estándar de minimización.

## **2.1 Cambios en el modelo**

El primer paso en el proceso de encontrar la solución óptima de un modelo lineal es escribir el modelo en forma estándar. La mayoría de los modelos lineales no estan inicialmente escritos en esta forma pero se pueden hacer cambios en la función objetivo, en las restricciones y en las variables del modelo para obtener la forma estándar.

1. **Función objetivo.** Calcular el mínimo de la función  $z$  es equivalente a calcular el máximo de la función  $-z$ .

$$
\min z = \sum_{j=1}^{n} c_j x_j \quad \Longleftrightarrow \quad \max (-z) = \sum_{j=1}^{n} -c_j x_j.
$$

Por ejemplo, calcular el min  $z = 3x_1 - 5x_2$  es equivalente a calcular el max  $(-z) = -3x_1 + 5x_2$ . Es decir, los valores de las variables  $x_1 \vee x_2$ que dan a z el valor mínimo son los mismos que los que dan a  $-z$  el valor máximo, de forma que

$$
\min z = -\max (-z).
$$

### 2. **Restricciones.**

(a) Todas las restricciones del modelo lineal se pueden escribir en el mismo sentido dado que se verifica

$$
\sum_{j=1}^{n} a_{ij} x_j \ge b_i \quad \iff \quad \sum_{j=1}^{n} -a_{ij} x_j \le -b_i.
$$

Por ejemplo, dada la restricción  $2x_1+3x_2 \leq -2$ , multiplicando por  $-1$ los dos miembros de la desigualdad, se puede escribir  $-2x_1-3x_2 ≥ 2$ .

(b) Las restricciones se pueden escribir con igualdad de la siguiente manera:

$$
\sum_{j=1}^{n} a_{ij} x_j \le b_i \qquad \Longleftrightarrow \qquad \sum_{j=1}^{n} a_{ij} x_j + y = b_i,
$$
  

$$
\sum_{j=1}^{n} a_{ij} x_j \ge b_i \qquad \Longleftrightarrow \qquad \sum_{j=1}^{n} a_{ij} x_j - y = b_i.
$$

La variable y utilizada en los dos cambios anteriores se llama *variable de holgura*; en ambos casos la variable y es mayor o igual que cero. Por ejemplo, la restricción  $x_1 - 4x_2 \leq 4$  es equivalente a la restricción

 $x_1 - 4x_2 + y = 4$ , donde y es una variable no negativa.

(c) Una restricci´on con igualdad es equivalente a escribir dos restricciones con desigualdad de la siguiente manera:

$$
\sum_{j=1}^{n} a_{ij} x_j = b_i \iff \sum_{j=1}^{n} a_{ij} x_j \leq b_i \quad \text{y} \quad \sum_{j=1}^{n} a_{ij} x_j \geq b_i.
$$

Por ejemplo, la restricción  $-2x_1 + x_2 = 2$  es equivalente a escribir las dos siguientes:

$$
-2x_1 + x_2 \le 2 \quad \text{y} \quad -2x_1 + x_2 \ge 2.
$$

#### 3. **Variables.**

Las variables deben satisfacer la restricción de no negatividad. Para garantizar que se cumple dicha restricción se tienen los siguientes cambios:

• Si  $x_j \leq 0$ , entonces se puede hacer el siguiente cambio de variable

$$
x_j = -x'_j, \text{ donde } x'_j \ge 0.
$$

• Si  $x_j$  no tiene restricción de signo, se puede escribir como diferencia de 2 variables positivas de la siguiente forma:

$$
x_j = x'_j - x''_j, \text{ donde } x'_j, x''_j \ge 0.
$$
  
– Si  $x'_j > x''_j$ , entonces  $x_j > 0$ .

$$
- \text{ Si} \quad x_j' < x_j'', \text{ entonces } x_j < 0.
$$

$$
- Si \t x'_j = x''_j, \tentones x_j = 0.
$$

Ejemplo. Escribir el siguiente modelo lineal en forma estándar de maximización.

$$
\min z = x_1 + 2x_2 + x_3
$$
  
subjecto a  

$$
x_1 + x_2 - x_3 \ge 2
$$

$$
x_1 - 2x_2 + 5x_3 \le -1
$$

$$
x_1 + x_2 + x_3 = 4
$$

$$
x_1 \ge 0, x_2 \le 0, x_3 : \text{no restrictingida}
$$

• Función objetivo. La forma estándar de maximización es

$$
-\max(-z) = -x_1 - 2x_2 - x_3.
$$

• Cambios en las restricciones. En la primera restricción restamos una variable de holgura  $x_4$ ,

$$
x_1 + x_2 - x_3 - x_4 = 2.
$$

En la segunda restricción sumamos una variable de holgura  $x_5$ ,

$$
x_1 - 2x_2 + 5x_3 + x_5 = -1.
$$

Para hacer positivo el segundo miembro de la desigualdad multiplicamos por −1 en ambos miembros,

$$
-x_1 + 2x_2 - 5x_3 - x_5 = 1.
$$

La tercera restricción está en forma estándar,

$$
x_1 + x_2 + x_3 = 4.
$$

• Cambios en las variables.

La variable  $x_1 \geq 0$  verifica la restricción de no negatividad. Para la variable  $x_2 \leq 0$  se hace el cambio  $x_2 = -x_2'$  $_2^{\prime}$  y para la variable no restringida  $x_3$  se hace el cambio  $x_3 = x'_3 - x''_3$ ".

El modelo después de estos cambios es el siguiente:

$$
-\max (-z) = -x_1 + 2x_2' - x_3' + x_3'' + 0x_4 + 0x_5
$$
  
sujeto a  

$$
x_1 - x_2' - x_3' + x_3'' - x_4 = 2
$$

$$
-x_1 - 2x_2' - 5x_3' + 5x_3'' - x_5 = 1
$$

$$
x_1 - x_2' + x_3' - x_3'' = 4
$$

$$
x_1, x_2', x_3', x_4', x_5 \ge 0
$$

Sumar o restar variables de holgura no debe cambiar el objetivo, por tanto los coeficientes de las variables de holgura en la función objetivo deben ser cero.  $\Box$ 

## **2.2 Soluciones de modelos lineales**

Ya hemos visto que cualquier modelo lineal se puede escribir en forma estándar. El algoritmo simplex introducido en este capítulo está diseñado para maximizar y, por eso, de ahora en adelante cuando decimos forma estándar nos referimos a la forma estándar de maximización; recordemos que en la forma estándar las componentes del vector b son no negativas.

Sea el siguiente modelo lineal en forma estándar:

$$
\begin{aligned}\n\max \quad & z = \mathbf{c}^T \mathbf{x} \\
\text{sujeto a} \\
\mathbf{A}\mathbf{x} &= \mathbf{b} \\
\mathbf{x} &\geq 0\n\end{aligned}
$$

donde x y c son vectores  $n \times 1$ , b es un vector  $m \times 1$  y A es una matriz de tamaño  $m \times n$ .

Supongamos que  $m < n$  y que el rango de la matriz de coeficientes es m. Un sistema de este tipo tiene infinitas soluciones. El problema es calcular la solución que da a la función objetivo el valor óptimo.

Veamos las siguientes definiciones que se utilizarán en el desarrollo del método simplex.

- **Definición 1.** Un vector x que satisface  $Ax = b$  se dice que es *solución* para el problema.
- **Definición 2.** Si x es solución para el problema, es decir, verifica  $Ax = b$ , se dice que es *factible* si  $x \ge 0$ .
- **Definicion 3. ´** Dada una matriz base B formada por m columnas de la matriz A, se dice que  $x_B$  es *solución básica* si verifica  $Bx_B = b$ . Todas las componentes no básicas son 0. Por tanto, una solución básica tiene como máximo  $m$  componentes distintas de cero.

Si, además,  $x_B$  tiene todas sus componentes no negativas se dice que es una *solucion factible b ´ asica ´* .

• **Definición 4.** Una solución factible básica se dice que es *degenerada* si alguna componente básica es cero, es decir, si tiene menos de  $m$  componentes estrictamente positivas. Una solución factible básica que tiene m componentes mayores que cero se llama *no degenerada*.

- **Definicion 5. ´** El conjunto de todas las soluciones factibles del problema lineal se llama *región de factibilidad* o *conjunto convexo de soluciones factibles*. Lo denotaremos por F.
- **Definicion 6. ´** La *solucion´ optima ´* del problema se denota por x <sup>∗</sup> y el *valor óptimo* de la función objetivo por  $z^* = \mathbf{c}^T \mathbf{x}^*$ .
- **Definición 7.** El problema lineal es *no acotado* cuando la función objetivo no tiene valor óptimo finito, es decir,

$$
z^* \to +\infty \text{ o } z^* \to -\infty.
$$

• **Definicion 8. ´** Se dice que un problema lineal tiene *soluciones optimas ´ múltiples u óptimos alternativos* si tiene más de una solución óptima.

En adelante identificaremos matriz base con base.

**Ejemplo**. Considerar el modelo lineal en forma estándar

$$
\max z = 3x_1 + 6x_2 + 5x_3 + 4x_4 + x_5
$$
  
subjecto a  

$$
2x_1 + 8x_2 + 3x_3 + x_4 + x_5 = 6
$$

$$
x_1 + x_2 + 2x_3 + x_4 = 4
$$

$$
x_1, x_2, x_3, x_4, x_5 \ge 0
$$

Elementos del modelo:

$$
\mathbf{c}^T = (3, 6, 5, 4, 1), \quad \mathbf{x}^T = (x_1, x_2, x_3, x_4, x_5),
$$

$$
\mathbf{A} = \begin{pmatrix} 2 & 8 & 3 & 1 & 1 \\ 1 & 1 & 2 & 1 & 0 \end{pmatrix}, \quad \mathbf{b} = \begin{pmatrix} 6 \\ 4 \end{pmatrix}.
$$

El rango de la matriz  $A$  es 2, menor que el número de incognitas. Por tanto, el sistema de restricciones tiene infinitas soluciones. Sin embargo, el número de soluciones básicas es finito. Recordemos que para calcular las soluciones básicas se eligen todas las posibles bases B entre las columnas de la matriz A y se resuelve el sistema

$$
\mathbf{x}_B = \mathbf{B}^{-1} \mathbf{b}.
$$

 $x_B$  es el vector de variables básicas.

**1.** Si elegimos la matriz B formada por las columnas primera y cuarta de la matriz A,

$$
\mathbf{B} = \left( \begin{array}{cc} 2 & 1 \\ 1 & 1 \end{array} \right),
$$

se puede comprobar que es base.

$$
\mathbf{x}_B = \left(\begin{array}{c} x_1 \\ x_4 \end{array}\right), \quad \mathbf{N} = \left(\begin{array}{ccc} 8 & 3 & 1 \\ 1 & 2 & 0 \end{array}\right) \quad \mathbf{y} \quad \mathbf{x}_N = \left(\begin{array}{c} x_2 \\ x_3 \\ x_5 \end{array}\right).
$$

Entonces,

$$
\mathbf{x}_B = \begin{pmatrix} 2 & 1 \\ 1 & 1 \end{pmatrix}^{-1} \begin{pmatrix} 6 \\ 4 \end{pmatrix} - \begin{pmatrix} 2 & 1 \\ 1 & 1 \end{pmatrix}^{-1} \begin{pmatrix} 8 & 3 & 1 \\ 1 & 2 & 0 \end{pmatrix} \begin{pmatrix} x_2 \\ x_3 \\ x_5 \end{pmatrix}.
$$
 (2.1)

Las infinitas soluciones del sistema se calculan dando todos los posibles valores a las variables libres  $x_2$ ,  $x_3$  y  $x_5$ .

• Si damos valores  $x_2 = 0$ ,  $x_3 = 0$  y  $x_5 = 0$  en la ecuación (2.1), haciendo cálculos se tiene la siguiente solución básica:

$$
\mathbf{x}_B = \left(\begin{array}{cc}1 & -1\\-1 & 2\end{array}\right) \left(\begin{array}{c}6\\4\end{array}\right) = \left(\begin{array}{c}2\\2\end{array}\right).
$$

Esta solución es factible porque no tiene componentes negativas.

• Si damos valores  $x_2 = 0$ ,  $x_3 = 1$  y  $x_5 = 0$ , sustituyendo estos valores de las variables libres en la ecuación  $(2.1)$ , se obtienen los valores de las variables básicas.

$$
\left(\begin{array}{c} x_1 \\ x_4 \end{array}\right) = \left(\begin{array}{c} 2 \\ 2 \end{array}\right) - \left(\begin{array}{cc} 7 & 1 & 1 \\ -6 & 1 & -1 \end{array}\right) \left(\begin{array}{c} 0 \\ 1 \\ 0 \end{array}\right) = \left(\begin{array}{c} 1 \\ 1 \end{array}\right).
$$

 $\overline{ }$ 

Es decir, el vector  $x^T = (1, 0, 1, 1, 0)$  es solución. Es factible porque no tiene componentes negativas. Sin embargo, no es solución básica porque la componente no básica  $x_3$  toma un valor distinto de cero.

**2.** Si elegimos la matriz B formada por las dos primeras columnas de A,

$$
\mathbf{B} = \left( \begin{array}{c} 2 & 8 \\ 1 & 1 \end{array} \right),
$$

es base y, dando valor cero a todas las variables libres, se tiene la siguiente solución básica:

$$
\mathbf{x}_B = \left(\begin{array}{c} 2 & 8 \\ 1 & 1 \end{array}\right)^{-1} \left(\begin{array}{c} 6 \\ 4 \end{array}\right) = \left(\begin{array}{cc} -\frac{1}{6} & \frac{4}{3} \\ \frac{1}{6} & -\frac{1}{3} \end{array}\right) \left(\begin{array}{c} 6 \\ 4 \end{array}\right) = \left(\begin{array}{c} \frac{13}{3} \\ -\frac{1}{3} \end{array}\right).
$$

La solución básica obtenida no es factible dado que la variable  $x_2$  es negativa.

**3.** Si elegimos la matriz B formada por las columnas tercera y quinta de la matriz A,

$$
\mathbf{B} = \left(\begin{array}{c} 3 & 1 \\ 2 & 0 \end{array}\right),
$$

es base y, dando valor 0 a todas las variables libres, se tiene la solución básica

$$
\mathbf{x}_B = \left(\begin{array}{cc} 3 & 1 \\ 2 & 0 \end{array}\right)^{-1} \left(\begin{array}{c} 6 \\ 4 \end{array}\right) = \left(\begin{array}{cc} 0 & \frac{1}{2} \\ 1 & -\frac{3}{2} \end{array}\right) \left(\begin{array}{c} 6 \\ 4 \end{array}\right) = \left(\begin{array}{c} 2 \\ 0 \end{array}\right).
$$

Esta solución es factible. Además, es degenerada porque una de las componentes básicas toma el valor 0.

## **2.3 Puntos extremos y soluciones basicas ´**

En la solución gráfica de modelos lineales hemos visto que la solución óptima se encuentra en un punto extremo del conjunto convexo de soluciones factibles. En el caso de que el problema tenga soluciones óptimas múltiples al menos una será un punto extremo. Para resolver modelos que tienen más de 3 variables no se puede utilizar la interpretación geométrica y es necesario resolver el problema algebraicamente. En los dos siguientes teoremas se presentan las demostraciones de los resultados básicos que permiten pasar de la geometría al álgebra. En las demostraciones se utilizan los siguientes resultados de conjuntos convexos.

- 1. El conjunto  $F$  de soluciones factibles de un modelo lineal en forma estándar es un *conjunto convexo y cerrado*.
- 2. Se dice que un punto x de un conjunto convexo F es un *punto extremo* si no existen  $x_1, x_2 \in F$ ,  $x_1 \neq x_2$  tales que

$$
\mathbf{x} = \lambda \mathbf{x}_1 + (1 - \lambda) \mathbf{x}_2, \quad 0 \le \lambda \le 1.
$$

3. Todo punto x de un conjunto convexo cerrado y acotado se puede escribir como combinación lineal convexa generalizada de los puntos extremos.

$$
\mathbf{x} = \sum_{i=1}^{q} \lambda_i \mathbf{x}_i, \quad 0 \leq \lambda_i \leq 1, \quad \sum_{i=1}^{q} \lambda_i = 1.
$$

En el siguiente teorema se demuestra que a cada punto extremo con componentes no negativas le corresponde una solución factible básica y, reciprocamente, a cada solución factible básica le corresponde un punto extremo con componentes no negativas.

**Teorema 2.3.1** *Sea el modelo lineal en forma estandar ´*

$$
\max z = \mathbf{c}^{T} \mathbf{x}
$$
  
subjects a  

$$
\mathbf{A} \mathbf{x} = \mathbf{b}
$$
  

$$
\mathbf{x} \ge \mathbf{0}
$$

*Un vector* x *es solucion factible b ´ asica si y s ´ olo si ´* x *es punto extremo de F.*

#### **Demostracion. ´**

⇒ Si x es una *solucion factible b ´ asica ´* , veamos que es un punto extremo.

 $Si$  x es una solución factible básica, como máximo tiene m variables mayores que cero. Para facilitar la notación supongamos que son las  $m$  primeras. Entonces,

$$
\mathbf{x} = \left(\begin{array}{c} \mathbf{x}_B \\ \mathbf{0} \end{array}\right).
$$

Supongamos que existen dos puntos  $x_1, x_2 \in F$ , tales que

$$
\mathbf{x} = \lambda \mathbf{x}_1 + (1 - \lambda) \mathbf{x}_2 \ , \ 0 < \lambda < 1.
$$

Sean

$$
\mathbf{x}_1 = \left(\begin{array}{c} \mathbf{y}_1 \\ \mathbf{y'}_1 \end{array}\right) \quad \mathbf{y} \quad \mathbf{x}_2 = \left(\begin{array}{c} \mathbf{y}_2 \\ \mathbf{y'}_2 \end{array}\right),
$$

donde  $y_i$ ,  $i = 1, 2$  es de dimensión  $m \times 1$ , e y'  $i, i = 1, 2$ , es de dimensión  $(n - m) \times 1$ . Entonces, de la igualdad

$$
\left(\begin{array}{c}\n\mathbf{x}_B \\
\mathbf{0}\n\end{array}\right) = \lambda \left(\begin{array}{c}\n\mathbf{y}_1 \\
\mathbf{y'}_1\n\end{array}\right) + (1 - \lambda) \left(\begin{array}{c}\n\mathbf{y}_2 \\
\mathbf{y'}_2\n\end{array}\right)
$$

se deduce

$$
\mathbf{0} = \lambda \mathbf{y}'_1 + (1 - \lambda) \mathbf{y}'_2.
$$

Por ser  $y'_1, y'_2 \ge 0$ ,  $\lambda > 0$  y  $1 - \lambda > 0$ , se tiene  $y'_1 = y'_2 = 0$ .

De lo anterior se deduce que las soluciones x,  $x_1$  y  $x_2$  son básicas y asociadas a la misma base, por tanto,  $x_B = x_1 = x_2$ .

Concluimos que no existen 2 puntos distintos  $x_1$  y  $x_2$  del conjunto de soluciones que permitan escribir x como combinación lineal convexa restringida y, en consecuencia, x es un punto extremo.

 $\boxed{\Leftarrow}$  Si x es un *punto extremo*, entonces es solución factible básica.

Supongamos que x tiene las  $k$  primeras componentes positivas y el resto son cero. Entonces el sistema de restricciones se puede escribir de la siguiente manera:

$$
\sum_{i=1}^k x_i \mathbf{a}_i = \mathbf{b}.
$$

Para ver que x es solución básica factible, es suficiente probar que los vectores  $a_i$ ,  $i = 1, \ldots, k$ , son linealmente independientes. En caso contrario, existirían escalares  $\alpha_1, \ldots, \alpha_k$ , no todos nulos, tales que

$$
\sum_{i=1}^k \alpha_i \mathbf{a}_i = \mathbf{0}.
$$

Sea

$$
\alpha^T = (\alpha_1, \ldots, \alpha_k, 0, \ldots, 0),
$$

si se definen

$$
\mathbf{x}_1 = \mathbf{x} + \epsilon \alpha \quad \mathbf{y} \quad \mathbf{x}_2 = \mathbf{x} - \epsilon \alpha,
$$

se puede elegir adecuadamente el valor de  $\epsilon$  para que los puntos sean factibles. Además, se verifica que  $x_1 \neq x_2$  y

$$
\mathbf{x} = \frac{1}{2}\mathbf{x}_1 + \frac{1}{2}\mathbf{x}_2,
$$

de donde se deduciría que x no es un punto extremo.  $\Box$ 

En el siguiente teorema se demuestra que en un modelo lineal en forma estándar que tenga una región de soluciones acotada la solución óptima se encuentra en un punto extremo de la región de factibilidad.

**Teorema 2.3.2** *Considerar el problema lineal en forma estandar ´*

$$
\max z = \mathbf{c}^{T} \mathbf{x}
$$
  
subjecto a  

$$
\mathbf{A} \mathbf{x} = \mathbf{b}
$$

$$
\mathbf{x} \ge \mathbf{0}
$$

*El valor optimo de la funci ´ on objetivo se encuentra en un punto extremo del con- ´ junto* F*.*

**Demostración.** Supongamos que tenemos una solución óptima x<sup>\*</sup> que no es un punto extremo y que  $z^* = \mathbf{c}^T \mathbf{x}^*$  es el valor óptimo del problema. Entonces, se verifica que para todo  $x \in F$ 

$$
z = \mathbf{c}^T \mathbf{x} \le \mathbf{c}^T \mathbf{x}^* = z^*.
$$

Sean  $\{x_1, \ldots, x_k\}$  el conjunto de los puntos extremos de F. Todo punto de la región  $\overline{F}$ , en particular el punto  $x^*$ , se puede escribir como combinación lineal convexa de los puntos extremos.

$$
\mathbf{x}^* = \sum_{i=1}^k \lambda_i \mathbf{x}_i , \quad \lambda_i \ge 0, \quad \sum_{i=1}^k \lambda_i = 1.
$$

Entonces,

$$
z^* = \mathbf{c}^T \mathbf{x}^* = \mathbf{c}^T \sum_{i=1}^k \lambda_i \mathbf{x}_i = \sum_{i=1}^k \lambda_i \mathbf{c}^T \mathbf{x}_i.
$$

Dado que se verifica  $\max_i(\mathbf{c}^T\mathbf{x}_i) \geq \mathbf{c}^T\mathbf{x}_i, \ \ i=1,\ldots,k,$  entonces

$$
z^* = \sum_{i=1}^k \lambda_i \mathbf{c}^T \mathbf{x}_i \le \sum_{i=1}^k \lambda_i \max_i(\mathbf{c}^T \mathbf{x}_i) = \max_i (\mathbf{c}^T \mathbf{x}_i) \sum_{i=1}^k \lambda_i = \max_i (\mathbf{c}^T \mathbf{x}_i) \le z^*.
$$

Como consecuencia,  $z^* = \max_i (\mathbf{c}^T \mathbf{x}_i)$  y se concluye que el óptimo se alcanza en un punto extremo.  $\Box$ 

En el siguiente ejemplo veremos que se verifica el resultado del Teorema 2.3.1 y del Teorema 2.3.2. Teniendo en cuenta que el número de soluciones básicas de un modelo lineal es finito, es posible construir un procedimiento iterativo que comenzando en una solución factible básica se desplace a otra mejor hasta obtener la óptima.

**Ejemplo**. Sea el modelo lineal

$$
\max \quad z = x_1 + 2x_2
$$
\n
$$
\text{sujeto a}
$$
\n
$$
-x_1 + 4x_2 \le 4
$$
\n
$$
x_1 - x_2 \le 3
$$
\n
$$
x_1, x_2 \ge 0
$$

En primer lugar, calculamos la solución óptima gráficamente.

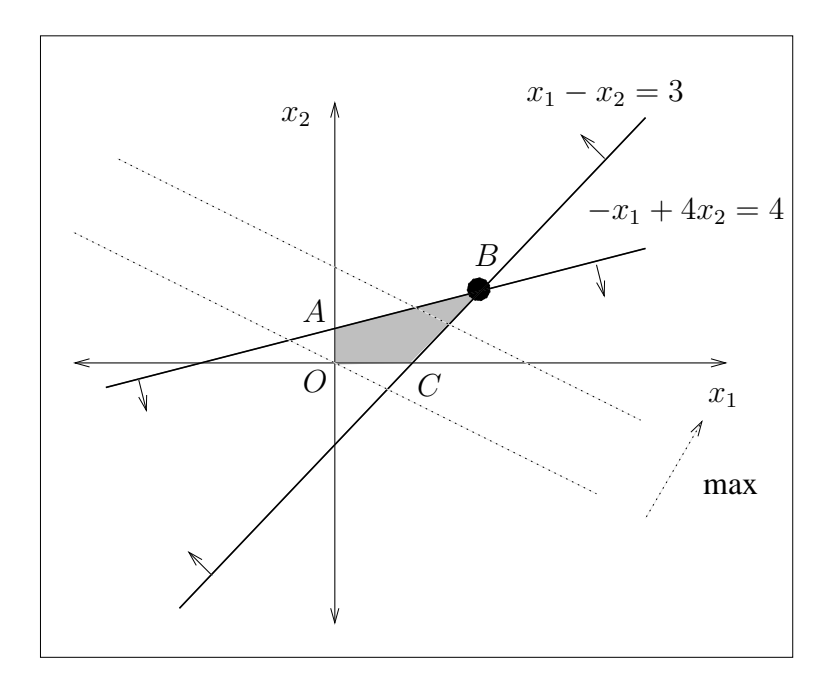

La región de soluciones  $F$  tiene cuatro puntos extremos:

$$
O = (0, 0), A = (0, 1), B = \left(\frac{16}{3}, \frac{7}{3}\right), C = (3, 0).
$$

Desplazando la función objetivo en el sentido de maximización el óptimo se obtiene el punto extremo B.

Para calcular las soluciones básicas y ver que a cada punto extremo de la gráfica le corresponde una solución básica factible, escribimos la forma estándar del modelo sumando variables de holgura  $x_3$  y  $x_4$ .

$$
\max \quad z = x_1 + 2x_2 + 0x_3 + 0x_4
$$

sujeto a

$$
-x_1 + 4x_2 + x_3 = 4
$$
  

$$
x_1 - x_2 + x_4 = 3
$$
  

$$
x_1, x_2, x_3, x_4 \ge 0
$$

La matriz de coeficientes del sistema tiene cuatro columnas y, por tanto, el máximo número de bases que se pueden elegir es 6, eligiendo entre las 4 columnas todos los posibles grupos de dos columnas linealmente independientes.

• *Primera opción*. Elegir la base  $B = (a_1 a_2)$ .

$$
\mathbf{x}_B = \begin{pmatrix} -1 & 4 \\ 1 & -1 \end{pmatrix}^{-1} \begin{pmatrix} 4 \\ 3 \end{pmatrix} = \begin{pmatrix} \frac{1}{3} & \frac{4}{3} \\ \frac{1}{3} & \frac{1}{3} \end{pmatrix} \begin{pmatrix} 4 \\ 3 \end{pmatrix} = \begin{pmatrix} \frac{16}{3} \\ \frac{7}{3} \end{pmatrix}.
$$

Esta solución básica es factible y corresponde al punto extremo  $B$  de la gráfica.

• *Segunda opción*. Elegir la base  $B = (a_1 \ a_3)$ .

$$
\mathbf{x}_B = \left(\begin{array}{cc} -1 & 1 \\ 1 & 0 \end{array}\right)^{-1} \left(\begin{array}{c} 4 \\ 3 \end{array}\right) = \left(\begin{array}{cc} 0 & 1 \\ 1 & 1 \end{array}\right) \left(\begin{array}{c} 4 \\ 3 \end{array}\right) = \left(\begin{array}{c} 3 \\ 7 \end{array}\right).
$$

Esta solución básica es factible y corresponde al punto extremo  $C$  de la gráfica.

• *Tercera opción*. Elegir la base  $B = (a_1 \ a_4)$ .

$$
\mathbf{x}_B = \left(\begin{array}{cc} -1 & 0 \\ 1 & 1 \end{array}\right)^{-1} \left(\begin{array}{c} 4 \\ 3 \end{array}\right) = \left(\begin{array}{cc} -1 & 0 \\ 1 & 1 \end{array}\right) \left(\begin{array}{c} 4 \\ 3 \end{array}\right) = \left(\begin{array}{c} -4 \\ 7 \end{array}\right).
$$

Esta solución básica no es factible porque tiene componentes negativas. Por tanto, no se corresponde con ningún punto extremo de la gráfica.

• *Cuarta opción*. Elegir la base  $B = (a_2 \ a_3)$ .

$$
\mathbf{x}_B = \left(\begin{array}{cc} 4 & 1 \\ -1 & 0 \end{array}\right)^{-1} \left(\begin{array}{c} 4 \\ 3 \end{array}\right) = \left(\begin{array}{cc} 0 & -1 \\ 1 & 4 \end{array}\right) \left(\begin{array}{c} 4 \\ 3 \end{array}\right) = \left(\begin{array}{c} -3 \\ 16 \end{array}\right).
$$

Esta solución básica no es factible porque no todas las componentes son no negativas. Por tanto, no se corresponde con ningún punto extremo de la gráfica.

• *Quinta opción*. Elegir la base  $B = (a_2 \ a_4)$ .

$$
\mathbf{x}_B = \left(\begin{array}{cc} 4 & 0 \\ -1 & 1 \end{array}\right)^{-1} \left(\begin{array}{c} 4 \\ 3 \end{array}\right) = \left(\begin{array}{cc} \frac{1}{4} & 0 \\ \frac{1}{4} & 1 \end{array}\right) \left(\begin{array}{c} 4 \\ 3 \end{array}\right) = \left(\begin{array}{c} 1 \\ 4 \end{array}\right).
$$

Esta solución básica es factible y se corresponde con el punto extremo  $A$  de la gráfica.

• *Sexta opción*. Elegir la base  $B = (a_3 \ a_4)$ .

$$
\mathbf{x}_B = \left(\begin{array}{cc} 1 & 0 \\ 0 & 1 \end{array}\right)^{-1} \left(\begin{array}{c} 4 \\ 3 \end{array}\right) = \left(\begin{array}{cc} 1 & 0 \\ 0 & 1 \end{array}\right) \left(\begin{array}{c} 4 \\ 3 \end{array}\right) = \left(\begin{array}{c} 4 \\ 3 \end{array}\right).
$$

Esta solución básica es factible y se corresponde con el punto extremo  $O$  de la gráfica.

 $\Box$ 

En el ejemplo anterior todos los conjuntos de dos vectores elegidos entre las columnas de la matriz de coeficientes del sistema son base, por eso se han obtenido 6 soluciones básicas. En algún caso puede ocurrir que los vectores elegidos no sean linealmente independientes, entonces no formarán una base y no proporcionarán una solución básica. De las 6 soluciones básicas calculadas dos de ellas, la tercera y la cuarta, no se corresponden con puntos extremos porque no son factibles.

## **2.4 El metodo simplex ´**

En la solución gráfica de modelos lineales se ha visto que para los modelos que tienen solución se pueden dar los siguientes casos: solución óptima única, soluciones óptimas múltiples y solución no acotada. El objetivo de esta sección es identificar las condiciones asociadas a cada tipo de solución para poder construir un procedimiento iterativo, el algoritmo simplex, para resolver modelos lineales.

## **2.4.1 Definiciones y notacion´**

Antes de dar los resultados importantes, vamos a fijar la notación que se utiliza en todo el desarrollo de la programación lineal. Considerar el modelo lineal en forma estándar

$$
\max z = \mathbf{c}^{T} \mathbf{x}
$$
  
sujeto a  

$$
\mathbf{A}\mathbf{x} = \mathbf{b}
$$
  

$$
\mathbf{x} \ge \mathbf{0}
$$

Suponer que la matriz A tiene  $m$  filas linealmente independientes y  $n$  columnas, con  $n > m$ . Se elige una base B formada por m columnas de la matriz A y el resto de columnas forman la matriz N. Para simplificar la notación suponer que las columnas elegidas para la base son las m primeras columnas de la matriz A. Denotamos por  $c_B$  y  $x_B$  las componentes básicas de los vectores c y x respectivamente. Y denotamos por  $c_N$  y  $x_N$  las componentes no básicas de los correspondientes vectores. Entonces el modelo lineal se puede escribir de la siguiente manera:

$$
\max z = (\mathbf{c}_B^T \mid \mathbf{c}_N^T) \begin{pmatrix} \mathbf{x}_B \\ - \\ \mathbf{x}_N \end{pmatrix}
$$

sujeto a

$$
(\mathbf{B} \mid \mathbf{N}) \begin{pmatrix} \mathbf{x}_B \\ - \\ \mathbf{x}_N \\ \mathbf{x}_B, \mathbf{x}_N \ge \mathbf{0} \end{pmatrix} = \mathbf{b}
$$

Haciendo cálculos se tiene el modelo

$$
\max z = \mathbf{c}_B^T \mathbf{x}_B + \mathbf{c}_N^T \mathbf{x}_N
$$
  
sujeto a  

$$
\mathbf{B} \mathbf{x}_B + \mathbf{N} \mathbf{x}_N = \mathbf{b}
$$
  

$$
\mathbf{x}_B, \mathbf{x}_N \ge \mathbf{0}
$$

• *Solución básica*. Haciendo  $x_N = 0$ , se tiene  $Bx_B = b$  y se calcula la solución básica

$$
\mathbf{x}_B = \mathbf{B}^{-1} \mathbf{b},
$$

donde

$$
\mathbf{x}_B = \left(\begin{array}{c} x_{B1} \\ x_{B2} \\ \vdots \\ x_{Bm} \end{array}\right).
$$

• *Valor de la función objetivo*. Si  $\mathbf{c}_B^T = (c_{B1}, c_{B2}, \dots, c_{Bm})$ , entonces

$$
z = \mathbf{c}_B^T \mathbf{x}_B = (c_{B1}, c_{B2}, \dots, c_{Bm}) \begin{pmatrix} x_{B1} \\ x_{B2} \\ \vdots \\ x_{Bm} \end{pmatrix} = \sum_{i=1}^m c_{Bi} x_{Bi}.
$$

• *Vector de coordenadas*. Si  $a_1, a_2, \ldots, a_n$  son los vectores columna de la matriz A, para cada vector se pueden calcular sus coordenadas en función de la base B. Para ello, se utiliza la siguiente notación:

$$
\mathbf{a}_j = y_{1j}\mathbf{a}_1 + y_{2j}\mathbf{a}_2 + \cdots + y_{mj}\mathbf{a}_m = \sum_{i=1}^m y_{ij}\mathbf{a}_i.
$$

El vector de coordenadas de  $a_j$  es

$$
\mathbf{y}_j = \left(\begin{array}{c} y_{1j} \\ y_{2j} \\ \vdots \\ y_{mj} \end{array}\right)
$$

y se calcula resolviendo el sistema  $\mathbf{a}_j = \mathbf{B} \mathbf{y}_j$ . Es decir,

$$
\mathbf{y}_j = \mathbf{B}^{-1} \mathbf{a}_j.
$$

• *Cálculo de*  $z_j - c_j$ . La necesidad de este cálculo aparece en los teoremas posteriores. A este valor se le llama *valor indicador*. Asociado a cada vector  $a_j$  se calcula el escalar  $z_j$  de la siguiente manera:

$$
z_j = \mathbf{c}_B^T \mathbf{y}_j = c_{B1} y_{1j} + c_{B2} y_{2j} + \cdots + c_{Bm} y_{mj} = \sum_{i=1}^m c_{Bi} y_{ij}.
$$

Ejemplo. Considerar el modelo lineal en forma estándar

$$
\max z = 3x_1 + 4x_2 + 5x_3 + 6x_4
$$
  
subjecto a  

$$
2x_1 + x_2 + x_3 + 8x_4 = 6
$$

$$
x_1 + x_2 + 2x_3 + x_4 = 4
$$

$$
x_1, x_2, x_3, x_4 \ge 0
$$

Si consideramos la base formada por las dos primeras columnas de la matriz de coeficientes del sistema podemos escribir el modelo en forma matricial, separando la parte básica de la no básica.

max 
$$
z = (3, 4 | 5, 6)
$$

$$
\begin{pmatrix} x_1 \\ x_2 \\ x_3 \\ x_4 \end{pmatrix}
$$

sujeto a

$$
\left(\begin{array}{cc}2 & 1 & 1 & 8\\1 & 1 & 2 & 1\end{array}\right)\left(\begin{array}{c}x_1\\x_2\\-\x_3\\x_4\end{array}\right)=\left(\begin{array}{c}6\\4\end{array}\right)
$$

$$
x_1, x_2, x_3, x_4 \ge 0
$$

• Solución básica.

$$
\mathbf{x}_B = \mathbf{B}^{-1} \mathbf{b} = \begin{pmatrix} 2 & 1 \\ 1 & 1 \end{pmatrix}^{-1} \begin{pmatrix} 6 \\ 4 \end{pmatrix} = \begin{pmatrix} 2 \\ 2 \end{pmatrix}.
$$

• Valor de la función objetivo. Teniendo en cuenta que  $\mathbf{c}_B^T = (3, 4)$ 

$$
z = \mathbf{c}_B^T \mathbf{x}_B = (3, 4) \begin{pmatrix} 2 \\ 2 \end{pmatrix} = 14.
$$

• Coordenadas de un vector que no sea básico, por ejemplo  $a_4$ , en función de la base B.

$$
\left(\begin{array}{c}8\\1\end{array}\right)=y_{14}\left(\begin{array}{c}2\\1\end{array}\right)+y_{24}\left(\begin{array}{c}1\\1\end{array}\right)=\left(\begin{array}{c}2&1\\1&1\end{array}\right)\left(\begin{array}{c}y_{14}\\y_{24}\end{array}\right).
$$

Resolviendo el sistema se obtienen la coordenadas

$$
\mathbf{y}_4 = \left(\begin{array}{c} y_{14} \\ y_{24} \end{array}\right) = \left(\begin{array}{cc} 2 & 1 \\ 1 & 1 \end{array}\right)^{-1} \left(\begin{array}{c} 8 \\ 1 \end{array}\right) = \left(\begin{array}{c} 7 \\ -6 \end{array}\right).
$$

• Cálculo del valor indicador  $z_4 - c_4$ .

$$
z_4 - c_4 = \mathbf{c}_B^T \mathbf{y}_4 - c_4 = (3, 4) \begin{pmatrix} 7 \\ -6 \end{pmatrix} = -3 - 6 = -9.
$$

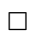

## 2.4.2 Mejora de una solución factible básica

La solución óptima para un modelo lineal se alcanza en una solución factible básica del conjunto de restricciones del modelo. El siguiente teorema da las condiciones para ir de una solución factible básica a otra que mejore el valor de la función objetivo. Comenzando por una solución factible básica, el método simplex utilizará este teorema para moverse de una solución factible básica a otra adyacente hasta que no sea posible mejorar el valor de la función objetivo.

**Teorema 2.4.1 (Mejora de una solucion factible b ´ asica) ´** *Sea el modelo lineal en forma estandar ´*

$$
\max z = \mathbf{c}^{T} \mathbf{x}
$$
  
subjecto a  

$$
\mathbf{A}\mathbf{x} = \mathbf{b}
$$
  

$$
\mathbf{x} \ge \mathbf{0}
$$

 $Sea$  B *una base elegida en la matriz* A *y sean*  $x_B = B^{-1}b$  *la solución factible* básica asociada y  $z = \mathbf{c}_B^T\mathbf{x}_B$  el valor de la función objetivo. Si existe un vector  $\mathbf{a}_j$ *de la matriz*  $A$  *que no esté en la base y tal que*  $z_j - c_j < 0$  *y, para ese vector*  $a_j$ *, alguna de sus coordenadas*  $y_{ij}$ ,  $i = 1, \ldots, m$ , *es positiva, entonces existe otra solucion factible b ´ asica ´* ∧ x<sup>B</sup> *tal que*

$$
\stackrel{\wedge}{z} = \stackrel{\wedge}{\mathbf{c}}_B^T \stackrel{\wedge}{\mathbf{x}}_B \geq z = \mathbf{c}_B^T \mathbf{x}_B.
$$

**Demostración.** Para facilitar la notación podemos suponer que los vectores de la base B son los m primeros vectores de la matriz A, es decir,

$$
\mathbf{B}=(\mathbf{a}_1,\ldots,\mathbf{a}_r,\ldots,\mathbf{a}_m).
$$

Si  $x_B$  es una solución factible básica, entonces verifica las restricciones del modelo.

$$
x_{B1}\mathbf{a}_1 + x_{B2}\mathbf{a}_2 + \dots + x_{Bm}\mathbf{a}_m = \mathbf{b} = \sum_{i=1}^m x_{Bi}\mathbf{a}_i.
$$
 (2.2)

Los sumandos del sistema que no aparecen en la ecuación anterior son cero porque las variables asociadas no son básicas.

Los vectores  $a_{m+1}, \ldots, a_j, \ldots, a_n$  no están en la base y se pueden escribir en combinación lineal de los vectores de B,

$$
\mathbf{a}_{j} = \sum_{i=1}^{m} y_{ij} \mathbf{a}_{i}, \ j = m+1, \dots, n.
$$
 (2.3)

Para  $j = m + 1, \ldots, n$ , se tiene que el vector  $a_j \neq 0$ , por tanto, tiene alguna componente  $y_{ij}$  distinta de cero. Supongamos que la componente distinta de cero del vector  $a_i$  es  $y_{ri}$ . Separando el sumando r en la ecuación (2.3)

$$
\mathbf{a}_{j} = \sum_{\substack{i=1 \ i \neq r}}^{m} y_{ij} \mathbf{a}_{i} + y_{rj} \mathbf{a}_{r},
$$
\n(2.4)

se puede despejar el sumando  $r$  y expresar el vector  $a_r$  en combinación lineal de los vectores de  $\overrightarrow{B}=(a_1,\ldots,a_j,\ldots,a_m)$ ,

$$
\mathbf{a}_r = \frac{1}{y_{rj}} \mathbf{a}_j - \sum_{\substack{i=1 \\ i \neq r}}^m \frac{y_{ij}}{y_{rj}} \mathbf{a}_i.
$$

Como hemos visto en el teorema A.3.2 del Apéndice el conjunto  $\stackrel{\wedge}{\mathbf{B}}$  es base.

Para calcular la nueva solución básica  $\hat{x}_B$  separamos en la expresión (2.2) el sumando r,

$$
\sum_{\substack{i=1\\i\neq r}}^m x_{Bi} \mathbf{a}_i + x_{Br} \mathbf{a}_r = \mathbf{b}.
$$

Sustituyendo el vector  $a_r$ ,

$$
\sum_{\substack{i=1 \ i \neq r}}^m x_{Bi} \mathbf{a}_i + x_{Br} \left[ \frac{1}{y_{rj}} \mathbf{a}_j - \sum_{\substack{i=1 \ i \neq r}}^m \frac{y_{ij}}{y_{rj}} \mathbf{a}_i \right] = \mathbf{b}.
$$

Reordenando los sumandos,

$$
\sum_{\substack{i=1 \ i \neq r}}^m (x_{Bi} - \frac{y_{ij}}{y_{rj}} x_{Br}) \mathbf{a}_i + \frac{x_{Br}}{y_{rj}} \mathbf{a}_j = \mathbf{b}.
$$

En función de  $\hat{\tilde{\textbf{B}}}$  se ha obtenido un conjunto de  $m$  componentes que verifican las restricciones del modelo lineal y, por tanto, es la nueva solución básica

$$
\hat{\mathbf{x}}_B = \begin{cases}\n x_{Bi} - x_{Br} \frac{y_{ij}}{y_{rj}} & i \neq r \\
 \frac{x_{Br}}{y_{rj}} & i = r\n \end{cases} \tag{2.5}
$$

Ahora el problema es comprobar en qué condiciones  $\hat{x}_B$  es factible. Para ser factible debe cumplir que todas las componentes sean mayores o iguales que 0. Es decir, se tiene que cumplir

1. 
$$
\hat{x}_{Bi} = x_{Bi} - x_{Br} \frac{y_{ij}}{y_{rj}} \ge 0, \ \ i = 1, ..., m, \ i \ne r,
$$

2.  $\hat{x}_{Br} \frac{x_{Br}}{x}$  $y_{rj}$  $\geq 0$ .

En primer lugar, dado que  $y_{rj} \neq 0$  y  $x_{Br} \geq 0$ , entonces

$$
\frac{x_{Br}}{y_{rj}} \ge 0 \iff y_{rj} > 0.
$$

Para analizar las condiciones que se deben cumplir para que el resto de componentes de la nueva solución sean no negativas, tengamos en cuenta que  $x_{Bi} \ge$ 0,  $x_{Br} \ge 0$  e  $y_{rj} > 0$ . Entonces, se dan los siguientes casos:

• Si  $y_{ij}$  < 0, entonces se cumple

$$
\hat{x}_{Bi} = x_{Bi} - x_{Br} \frac{y_{ij}}{y_{rj}} \ge 0.
$$

• Si  $y_{ij} = 0$ , entonces se cumple

$$
\hat{x}_{Bi} = x_{Bi} - x_{Br} \frac{y_{ij}}{y_{rj}} = x_{Bi} \ge 0.
$$

• Si  $y_{ij} > 0$ , entonces

$$
\hat{x}_{Bi} = x_{Bi} - x_{Br} \frac{y_{ij}}{y_{rj}} \ge 0 \iff \frac{x_{Bi}}{y_{ij}} - \frac{x_{Br}}{y_{rj}} \ge 0 \iff \frac{x_{Bi}}{y_{ij}} \ge \frac{x_{Br}}{y_{rj}}.
$$

Teniendo en cuenta todas las condiciones, el vector  $a_r$  que es sustituido en la base por  $a_j$  debe cumplir la siguiente condición:

$$
\frac{x_{Br}}{y_{rj}} = \min_i \left\{ \frac{x_{Bi}}{y_{ij}} / y_{ij} > 0 \right\}.
$$
\n(2.6)

Hasta ahora se ha probado que el vector  $a_r$  que verifique el criterio (2.6) puede ser sustituído en la base y se obtiene una nueva solución factible básica. Veamos en qué condiciones la solución  $\hat{\mathbf{x}}_B$  es mejor que  $\mathbf{x}_B$ . Es decir, en qué condiciones se verifica

$$
\stackrel{\wedge}{z} = \stackrel{\wedge}{\mathbf{c}}_B^T \stackrel{\wedge}{\mathbf{x}}_B \ge \mathbf{c}_B^T \mathbf{x}_B = z.
$$

Calculamos el valor de  $\hat{z}$  separando el sumando  $r$ ,

$$
\stackrel{\wedge}{\mathcal{Z}} = \sum_{i=1}^m \stackrel{\wedge}{c}_{Bi} \stackrel{\wedge}{x}_{Bi} = \sum_{\substack{i=1 \ i \neq r}}^m \stackrel{\wedge}{c}_{Bi} \stackrel{\wedge}{x}_{Bi} + \stackrel{\wedge}{c}_{Br} \stackrel{\wedge}{x}_{Br}.
$$

Teniendo en cuenta que para  $i=1,\ldots,m, \ i\neq r$  se tiene  $\hat{c}_{Bi}=c_{Bi}$  y que  $\hat{c}_{Br}=c_j,$ sustituyendo en la fórmula anterior,

$$
\stackrel{\wedge}{\mathcal{Z}} = \sum_{\substack{i=1 \ i \neq r}}^m c_{Bi}(x_{Bi} - x_{Br} \frac{y_{ij}}{y_{rj}}) + c_j \frac{x_{Br}}{y_{rj}} = (*).
$$

Dado que si  $i = r$ 

$$
c_{Br}(x_{Br} - x_{Br}\frac{y_{rj}}{y_{rj}}) = 0,
$$

en el sumatorio se puede quitar la condición  $i \neq r$  y se tiene

$$
(*) = \sum_{i=1}^{m} c_{Bi}(x_{Bi} - x_{Br}\frac{y_{ij}}{y_{rj}}) + c_j \frac{x_{Br}}{y_{rj}}.
$$

Haciendo cálculos

$$
\hat{z} = \sum_{i=1}^{m} c_{Bi} x_{Bi} - \frac{x_{Br}}{y_{rj}} \sum_{i=1}^{m} c_{Bi} y_{ij} + c_j \frac{x_{Br}}{y_{rj}} = z - \frac{x_{Br}}{y_{rj}} (z_j - c_j).
$$

Se puede concluir que

$$
\stackrel{\wedge}{z} = z - \frac{x_{Br}}{y_{rj}}(z_j - c_j). \tag{2.7}
$$

Por tanto,

$$
\stackrel{\wedge}{z} \geq z \iff -\frac{x_{Br}}{y_{rj}}(z_j - c_j) \geq 0 \iff \frac{x_{Br}}{y_{rj}}(z_j - c_j) \leq 0.
$$

Como  $x_{Br} \ge 0$  e  $y_{rj} > 0$ , si  $z_j - c_j < 0$ , entonces  $\hat{z} \ge z$ .

El criterio que debe cumplir un vector  $a_j$  para entrar en la base a sustituir al vector  $a_r$  es tener un valor asociado  $z_j - c_j < 0$ . Es usual elegir entre todos los valores negativos el menor, seleccionando para entrar en la base el vector  $a_k$  que cumpla el siguiente criterio:

$$
z_k - c_k = \min_j \{ z_j - c_j / z_j - c_j < 0 \}. \tag{2.8}
$$

 $\Box$ 

## **2.4.3 Reglas de seleccion para el cambio de base ´**

El proceso demostrado en el teorema de mejora consiste en elegir una base B, calcular la solución factible básica asociada y el valor de la función objetivo; a continuación se elige un vector  $a_k$  para entrar en la base a sustituir al vector  $a_r$ de la base; así se obtiene una nueva base  $\overrightarrow{B}$  que proporciona una solución factible y tal  $\hat{z}$  es mayor o igual que z. Las reglas de selección de los vectores son las siguientes:

1. *Regla para elegir el vector que entra en la base*. Entra el vector  $a_k$  tal que

$$
z_k - c_k = \min_j \{ z_j - c_j / z_j - c_j < 0 \}
$$

Esta regla garantiza que cuando se calcula una nueva solución el nuevo valor de la función objetivo es mejor, es decir  $\hat{z} \geq z$ .

2. *Regla para elegir el vector que sale de la base*. El vector  $a_k$  sustituye en la base a un vector  $a<sub>r</sub>$  tal que

$$
\frac{x_{Br}}{y_{rk}} = \min_{i} \left\{ \frac{x_{Bi}}{y_{ik}} / y_{ik} > 0 \right\}
$$

Esta regla garantiza que la nueva solución es factible, es decir  $\stackrel{\wedge}{\mathbf{x}}_B\geq\mathbf{0}.$ 

## **2.4.4 Fórmulas para el cálculo de**  $\stackrel{\wedge}{\mathbf{x}}_{B}$  **y**  $\stackrel{\wedge}{z}$

Teniendo en cuenta las anteriores reglas de selección del vector de entrada y de salida, las fórmulas (2.5) y (2.7) para calcular la nueva solución factible básica y el nuevo valor de la función objetivo quedan fijadas de la siguiente forma:

1. Cálculo de la nueva solución.

$$
\mathbf{x}_{B} = \begin{cases} x_{Bi} - x_{Br} \frac{y_{ik}}{y_{rk}} & i \neq r \\ \frac{x_{Br}}{y_{rk}} & i = r \end{cases} \tag{2.9}
$$

2. Cálculo del nuevo valor de la función objetivo.

$$
\hat{z} = z - \frac{x_{Br}}{y_{rk}} (z_k - c_k)
$$
\n(2.10)

**Ejemplo**. Aplicar el teorema anterior al problema lineal

$$
\max \quad z = 4x_1 + 5x_2 + x_3
$$
\nsujeto a

\n
$$
x_1 + x_2 + x_3 \le 8
$$
\n
$$
-x_1 - 2x_2 + x_3 \le -2
$$
\n
$$
x_1, x_2, x_3 \ge 0
$$

El primer paso es obtener la forma estándar del modelo sumando las variables de holgura  $x_4$  y  $x_5$  y haciendo todas las componentes del vector b no negativas.

$$
\max z = 4x_1 + 5x_2 + x_3 + 0x_4 + 0x_5
$$

sujeto a

$$
x_1 + x_2 + x_3 + x_4 = 8
$$
  

$$
x_1 + 2x_2 - x_3 - x_5 = 2
$$
  

$$
x_1, x_2, x_3, x_4, x_5 \ge 0
$$

Comenzamos eligiendo una base, por ejemplo la formada por las columnas primera y cuarta de la matriz de coeficientes. Calculamos la solución básica

$$
\mathbf{x}_B = \mathbf{B}^{-1} \mathbf{b} = \begin{pmatrix} 1 & 1 \\ 1 & 0 \end{pmatrix}^{-1} \begin{pmatrix} 8 \\ 2 \end{pmatrix} = \begin{pmatrix} 0 & 1 \\ 1 & -1 \end{pmatrix} \begin{pmatrix} 8 \\ 2 \end{pmatrix} = \begin{pmatrix} 2 \\ 6 \end{pmatrix}.
$$

Esta solución es factible y, por tanto, pertenece a la región de soluciones. El valor de la función objetivo es

$$
z = \mathbf{c}_B^T \mathbf{x}_B = (4,0) \begin{pmatrix} 2 \\ 6 \end{pmatrix} = 8.
$$

Veamos si el valor de la función objetivo puede mejorar.

**Selección del vector de entrada.** Calcular los valores  $z_2 - c_2$ ,  $z_3 - c_3$  y  $z_5 - c_5$ asociados a los vectores no básicos  $a_2$ ,  $a_3$  y  $a_5$ .

,

• Cálculo de 
$$
z_2 - c_2
$$
.  
\n
$$
\mathbf{a}_2 = \begin{pmatrix} 1 \\ 2 \end{pmatrix}, \ \mathbf{y}_2 = \mathbf{B}^{-1} \mathbf{a}_2 = \begin{pmatrix} 0 & 1 \\ 1 & -1 \end{pmatrix} \begin{pmatrix} 1 \\ 2 \end{pmatrix} = \begin{pmatrix} 2 \\ -1 \end{pmatrix}
$$
\n
$$
z_2 - c_2 = \mathbf{c}_B^T \mathbf{y}_2 - c_2 = (4, 0) \begin{pmatrix} 2 \\ -1 \end{pmatrix} - 5 = 3 > 0.
$$

• Cálculo de  $z_3 - c_3$ .

$$
\mathbf{a}_3 = \begin{pmatrix} 1 \\ -1 \end{pmatrix}, \ \mathbf{y}_3 = \mathbf{B}^{-1} \mathbf{a}_3 = \begin{pmatrix} 0 & 1 \\ 1 & -1 \end{pmatrix} \begin{pmatrix} 1 \\ -1 \end{pmatrix} = \begin{pmatrix} -1 \\ 2 \end{pmatrix},
$$
  

$$
z_3 - c_3 = (4, 0) \begin{pmatrix} -1 \\ 2 \end{pmatrix} - 1 = -5 < 0 \rightarrow \text{Puede mejorar.}
$$

• Calculo de  $z_5 - c_5$ .

$$
\mathbf{a}_5 = \begin{pmatrix} 0 \\ -1 \end{pmatrix}, \ \mathbf{y}_5 = \mathbf{B}^{-1}\mathbf{a}_5 = \begin{pmatrix} 0 & 1 \\ 1 & -1 \end{pmatrix} \begin{pmatrix} 0 \\ -1 \end{pmatrix} = \begin{pmatrix} -1 \\ 1 \end{pmatrix},
$$
  

$$
z_5 - c_5 = (4, 0) \begin{pmatrix} -1 \\ 1 \end{pmatrix} - 0 = -4 < 0 \rightarrow \text{Puede mejorar.}
$$

Tenemos dos opciones para mejorar el valor de la función objetivo: el vector  $a_3$  y el vector  $a_5$ . Se elige el que debe entrar en la base utilizando la regla de entrada

$$
z_k - c_k = \min_j \{ z_j - c_j / z_j - c_j < 0 \} =
$$
  
=  $\min \{ z_3 - c_3 = -5 , z_5 - c_5 = -4 \} = -5.$ 

Entra en la base el vector a<sub>3</sub>.

Selección del vector de salida. Para determinar el vector que debe salir de la base, tenemos en cuenta el vector de coordenadas  $y_3$  y el vector solución  $x_B$ :

$$
\mathbf{y}_3 = \left(\begin{array}{c} y_{13} \\ y_{23} \end{array}\right) = \left(\begin{array}{c} -1 \\ 2 \end{array}\right), \quad \mathbf{x}_B = \left(\begin{array}{c} x_{B1} \\ x_{B2} \end{array}\right) = \left(\begin{array}{c} 2 \\ 6 \end{array}\right).
$$

Sale de la base el vector  $a_r$  que verifique la regla de salida,

$$
\frac{x_{Br}}{y_{r3}} = \min_{i} \left\{ \frac{x_{Bi}}{y_{i3}} / y_{i3} > 0 \right\} = \min \left\{ \frac{x_{B2}}{y_{23}} = \frac{6}{2} \right\} = 3.
$$

Se elige para salir el segundo vector de la base, es decir, a<sub>4</sub>. Cambia la base, la solución básica y el valor objetivo.

• Calculamos la nueva solución con la fórmula (2.9).

$$
\hat{x}_{B1} = x_{B1} - x_{B2} \frac{y_{13}}{y_{23}} = 2 - 6 \left( -\frac{1}{2} \right) = 5,
$$
  

$$
\hat{x}_{B2} = \frac{x_{B2}}{y_{23}} = \frac{6}{2} = 3.
$$

• Calculamos el valor de la función objetivo con la fórmula (2.10).

$$
\stackrel{\wedge}{z} = z - \frac{x_{B2}}{y_{23}}(z_3 - c_3) = 8 - \frac{6}{2}(-5) = 23.
$$

La nueva solución  $\hat{\mathbf{x}}_B$  es factible y mejora el valor de la función objetivo. El teorema se puede aplicar nuevamente (nueva iteración) y repetir hasta que todos los valores  $z_i - c_j$  sean no negativos. Cuando se cumple esa condición la solución es óptima; esta condición se recoge en el siguiente teorema.

**Teorema 2.4.2 (Condiciones de optimalidad)***. Sea el problema lineal en forma estandar ´*

$$
\max z = \mathbf{c}^{T} \mathbf{x}
$$
  
subjecto a  

$$
\mathbf{A} \mathbf{x} = \mathbf{b}
$$

$$
\mathbf{x} \ge \mathbf{0}
$$

 $S$ ea **B** *una base elegida en la matriz* **A** *y sean*  $\mathbf{x}_B = \mathbf{B}^{-1}$ **b** *la solución factible* básica asociada y  $z = \mathbf{c}_B^T \mathbf{x}_B$  el valor de la función objetivo. Si para todos los *vectores*  $a_j$  *de la matriz* A *los valores*  $z_j - c_j$  *son mayores o iguales que cero, entonces*  $\mathbf{x}_B$  *es solución factible básica óptima para el problema.* 

### **2.4.5 Solucion´ optima no acotada ´**

Como observamos en la solución gráfica, en algunos casos el valor óptimo de la función objetivo no es finito. Las condiciones para que la solución sea no acotada son las del siguiente teorema.

**Teorema 2.4.3** *Sea el problema lineal en forma estandar ´*

$$
\max z = \mathbf{c}^{T} \mathbf{x}
$$
  
subjecto a  

$$
\mathbf{A} \mathbf{x} = \mathbf{b}
$$

$$
\mathbf{x} \ge \mathbf{0}
$$

 $S$ ea **B** *una base elegida en la matriz* **A** *y sean*  $\mathbf{x}_B = \mathbf{B}^{-1}$ **b** *la solución factible* básica asociada y  $z = \mathbf{c}_B^T\mathbf{x}_B$  el valor de la función objetivo. Si existe un vector  $\mathbf{a}_k$ *en la matriz* **A***, tal que*  $z_k - c_k < 0$  *y, para ese vector*  $a_k$ *, todas las coordenadas*  $y_{ik}$ ,  $i = 1, \ldots, m$ , *son menores o iguales que cero, entonces la solución del modelo es no acotada.*

**Demostración.** Sea x<sub>B</sub> una solución factible básica. Por ser solución verifica las restricciones del problema

$$
x_{B1}\mathbf{a}_1 + x_{B2}\mathbf{a}_2 + \dots + x_{Bm}\mathbf{a}_m = \mathbf{b}.\tag{2.11}
$$

Si existe  $a_k$  tal que  $z_k - c_k < 0$ , es posible mejorar el valor de la función objetivo. Pero, dado que  $y_{ik} \leq 0$  para todo  $i = 1, \ldots, m$ , no es posible sustituir ningún vector de la base para obtener una nueva solución básica que sea factible. Sin embargo, se puede dar una solución (no básica) factible que da a  $z$  un valor que tiende a infinito, es decir, el valor de la función objetivo será no acotado.

En la fórmula 2.11 se puede sumar y restar  $\theta a_k$ , siendo  $\theta$  cualquier valor real positivo. Se obtiene

$$
x_{B1}\mathbf{a}_1 + x_{B2}\mathbf{a}_2 + \dots + x_{Bm}\mathbf{a}_m - \theta \mathbf{a}_k + \theta \mathbf{a}_k = \mathbf{b},
$$
  

$$
\sum_{i=1}^m x_{Bi}\mathbf{a}_i - \theta \mathbf{a}_k + \theta \mathbf{a}_k = \mathbf{b}.
$$
 (2.12)

 $a_k$  es un vector que no está en B y se puede escribir como combinación lineal de los vectores de B,

$$
\mathbf{a}_k = \sum_{i=1}^m y_{ik} \mathbf{a}_i.
$$

Sustituyendo en la ecuación (2.12) el vector  $a_k$  por su expresión en función de la base, la solución se puede escribir de la forma

$$
\sum_{i=1}^m x_{Bi} \mathbf{a}_i - \theta \sum_{i=1}^m y_{ik} \mathbf{a}_i + \theta \mathbf{a}_k = \mathbf{b}.
$$

Haciendo cálculos

$$
\sum_{i=1}^{m} (x_{Bi} - \theta y_{ik}) \mathbf{a}_i + \theta \mathbf{a}_k = \mathbf{b}.
$$

Así, se obtiene la siguiente solución que depende de  $m + 1$  vectores y, por tanto, es una solución no básica.

$$
\begin{pmatrix}\n x_{B1} - \theta y_{1k} \\
 x_{B2} - \theta y_{2k} \\
 \vdots \\
 x_{Bm} - \theta y_{mk} \\
 0 \\
 \vdots \\
 \theta \\
 \theta \\
 \vdots \\
 0\n\end{pmatrix}
$$
\n(2.13)

Teniendo en cuenta que  $x_{Bi} \ge 0$ ,  $y_{ik} \le 0$  para  $i = 1, \ldots, m$  y que  $\theta > 0$ 

$$
x_{Bi} - \theta y_{ik} \ge 0 , i = 1, \ldots, m.
$$

y, por tanto, la solución es factible. El valor de la función objetivo en esa solución

$$
\hat{z} = \sum_{i=1}^{m} c_{Bi}(x_{Bi} - \theta y_{ik}) + c_k \theta = \sum_{i=1}^{m} c_{Bi} x_{Bi} - \theta \sum_{i=1}^{m} c_{Bi} y_{ik} + c_k \theta =
$$

$$
= z - \theta z_k + \theta c_k = z - \theta (z_k - c_k).
$$

Como  $z_k - c_k < 0$ ,  $\hat{z}$  crece en función de  $\theta$  y la solución óptima del problema es no acotada. <del>□</del>

*Investigación Operativa. Programación Lineal* 

Ejemplo. Calcular la solución del problema

$$
\max z = -3x_1 + 2x_2
$$
  
sujeto a  

$$
x_1 - x_2 \le 5
$$
  

$$
2x_1 - 3x_2 \le 10
$$
  

$$
x_1, x_2 \ge 0
$$

La forma estándar

$$
\max z = -3x_1 + 2x_2 + 0x_3 + 0x_4
$$
  
sujeto a

$$
x_1 -x_2 +x_3 = 5
$$
  
\n
$$
2x_1 -3x_2 +x_4 = 10
$$
  
\n
$$
x_1, x_2, x_3, x_4 \ge 0
$$

Elegimos la base  $B = (a_3 a_4)$  y calculamos la solución básica

$$
\mathbf{x}_B = \mathbf{B}^{-1} \mathbf{b} = \left( \begin{array}{c} 5 \\ 10 \end{array} \right).
$$

Esta solución es factible y el valor de la función objetivo es

$$
z = \mathbf{c}_B^T \mathbf{x}_B = (0, 0) \begin{pmatrix} 5 \\ 10 \end{pmatrix} = 0.
$$

Aplicamos el teorema de mejora.

• Calculate 
$$
z_1 - c_1
$$
.  
\n
$$
\mathbf{a}_1 = \begin{pmatrix} 1 \\ 2 \end{pmatrix}, \ \mathbf{y}_1 = \mathbf{B}^{-1} \mathbf{a}_1 = \begin{pmatrix} 1 & 0 \\ 0 & 1 \end{pmatrix} \begin{pmatrix} 1 \\ 2 \end{pmatrix} = \begin{pmatrix} 1 \\ 2 \end{pmatrix},
$$
\n
$$
z_1 - c_1 = \mathbf{c}_B^T \mathbf{y}_1 - c_1 = (0, \ 0) \begin{pmatrix} 1 \\ 2 \end{pmatrix} - (-3) = 3.
$$

• Cálculo de  $z_2 - c_2$ .

$$
\mathbf{a}_2 = \begin{pmatrix} -1 \\ -3 \end{pmatrix}, \ \mathbf{y}_2 = \mathbf{B}^{-1} \mathbf{a}_2 = \begin{pmatrix} 1 & 0 \\ 0 & 1 \end{pmatrix} \begin{pmatrix} -1 \\ -3 \end{pmatrix} = \begin{pmatrix} -1 \\ -3 \end{pmatrix},
$$
  

$$
z_2 - c_2 = \mathbf{c}_B^T \mathbf{y}_2 - c_2 = (0, 0) \begin{pmatrix} -1 \\ -3 \end{pmatrix} - 2 = -2.
$$

Aplicando la regla de selección,

$$
\min_{j} \{ z_j - c_j / z_j - c_j < 0 \} = \min \{ z_2 - c_2 = -2 \} = -2,
$$

se elige para entrar en la base el vector  $a_2$ .

Para elegir el vector de salida vemos que todas las coordenadas del vector  $y_2$ son negativas y, por tanto, ningún vector puede salir de la base. Se cumplen las condiciones del Teorema 2.4.3 y la solución es no acotada.

Como el problema tiene sólo dos variables originales, podemos resolverlo gráficamente para observar que la solución es no acotada.

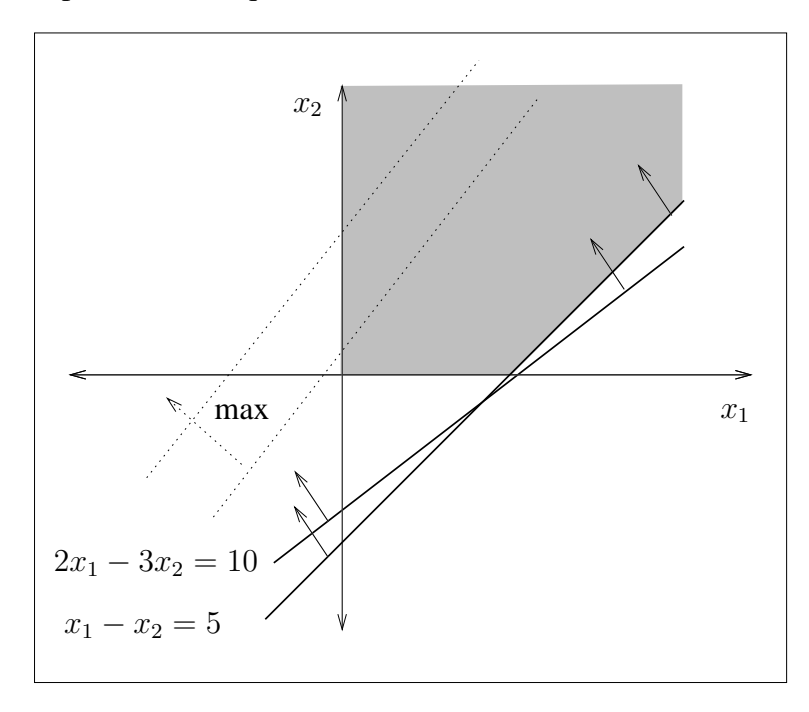

 $\Box$ 

*Investigación Operativa. Programación Lineal* 

## **2.4.6 Soluciones optimas m ´ ultiples ´**

En la solución gráfica hemos visto que puede existir más de una solución óptima para el problema; se dice que el problema tiene *soluciones optimas m ´ ultiples ´* u *optimos alternativos ´* . Este tipo de soluciones se puede encontrar para variables acotadas, o para variables no acotadas.

En los siguientes teoremas se dan las condiciones de existencia de ´optimos múltiples.

**Teorema 2.4.4** *Sea el problema lineal en forma estandar ´*

$$
\max z = \mathbf{c}^{T} \mathbf{x}
$$
  
subjecto a  

$$
\mathbf{A} \mathbf{x} = \mathbf{b}
$$

$$
\mathbf{x} \ge \mathbf{0}
$$

 $S$ ea **B** una base elegida en la matriz **A** *y* sean  $x_B = B^{-1}b$  *la solución factible* básica asociada y  $z = \mathbf{c}_B^T \mathbf{x}_B$  el valor de la función objetivo. Si para todo vector  $\mathbf{a}_j$  *de la matriz* **A** *se verifica que*  $z_j - c_j \geq 0$ *, entonces*  $\mathbf{x}_B$  *es solución óptima. Si, además, existe un vector*  $a_k$  *no perteneciente a la base tal que*  $z_k - c_k = 0$  *y alguna coordenada*  $y_{ik} > 0, i = 1, \ldots, m$ , entonces existen soluciones óptimas  $m$ *u*altiples.

**Demostración**. Sea  $x_B$  una solución factible básica. Dado que para todo  $a_i \in A$ se verifica que  $z_i - c_j \ge 0$ , por el Teorema 2.4.2 podemos decir que  $x_B$  es óptima.

Si existe  $a_k$  que no pertenece a la base B y tal que  $z_k - c_k = 0$  y, para ese k existe  $y_{rk} > 0$ , entonces  $a_k$  puede entrar en la base y sustituir a  $a_r$  que verifica

$$
\frac{x_{Br}}{y_{rk}} = \min_i \left\{ \frac{x_{Bi}}{y_{ik}} / y_{ik} > 0 \right\}.
$$

Se tiene una nueva base  $\stackrel{\wedge}{\mathbf{B}}$  y una nueva solución factible básica  $\stackrel{\wedge}{\mathbf{x}}_{B}$ .

El valor de la función objetivo en la nueva solución

$$
\overset{\wedge}{z} = z - \frac{x_{Br}}{y_{rk}}(z_k - c_k) = z - 0 = z.
$$

Por tanto,  $\hat{\mathbf{x}}_B$  es también óptima, dado que el valor de la función objetivo es el mismo que el obtenido en  $x_B$ .  $\Box$ 

**Teorema 2.4.5** *Sea el problema lineal en forma estandar ´*

$$
\max z = \mathbf{c}^{T} \mathbf{x}
$$
  
subjecto a  

$$
\mathbf{A} \mathbf{x} = \mathbf{b}
$$

$$
\mathbf{x} \ge \mathbf{0}
$$

*Sean*  $x_1, \ldots, x_p$  *soluciones factibles básicas óptimas. Entonces las combinaciones lineales convexas generalizadas son soluciones factibles optimas. ´*

**Demostración.** Sea x el vector de todas las combinaciones lineales convexas.

$$
\mathbf{x} = \sum_{i=1}^p \mu_i \mathbf{x}_i, \quad \mu_i \ge 0, \quad i = 1, \dots, p, \quad \sum_{i=1}^p \mu_i = 1.
$$

Probemos que x es solución, factible y óptima.

1.  $x$  es solución.

Dado que  $x_i$ ,  $i = 1, \ldots, p$ , es solución, se verifica  $Ax_i = b$ . Entonces,

$$
\mathbf{A}\mathbf{x} = \mathbf{A}\left(\sum_{i=1}^p \mu_i \mathbf{x}_i\right) = \sum_{i=1}^p \mu_i \mathbf{A}\mathbf{x}_i = \mathbf{b}\sum_{i=1}^p \mu_i = \mathbf{b}.
$$

Por tanto, x es solución.

2. x es factible.

Por ser  $\mathbf{x}_i \geq \mathbf{0}$  y  $\mu_i \geq 0$ ,  $i = 1, \ldots, p$ , entonces

$$
\mathbf{x} = \sum_{i=1}^p \mu_i \mathbf{x}_i \ge \mathbf{0}.
$$

Por tanto, x es factible.

3. x es óptima.

Se tiene que  $x_i$ ,  $i = 1, \ldots, p$ , es óptima, es decir,  $z^* = \mathbf{c}^T \mathbf{x}_i$ . Entonces,

$$
\mathbf{c}^T \mathbf{x} = \mathbf{c}^T \sum_{i=1}^p \mu_i \mathbf{x}_i = \sum_{i=1}^p \mu_i \mathbf{c}^T \mathbf{x}_i = z^* \sum_{i=1}^p \mu_i = z^*.
$$

Por tanto, x es óptima.  $\Box$ 

En las condiciones del Teorema 2.4.4 y del Teorema 2.4.5, se obtienen soluciones óptimas múltiples con variables acotadas pero, pueden existir soluciones ´optimas m´ultiples para valores no acotados de las variables y que den a la funci´on objetivo un valor acotado. El siguiente teorema da las condiciones en las que se obtienen ese tipo de soluciones al aplicar el teorema de mejora.

**Teorema 2.4.6** *Sea el problema lineal en forma estandar ´*

$$
\max z = \mathbf{c}^{T} \mathbf{x}
$$
  
subjecto a  

$$
\mathbf{A} \mathbf{x} = \mathbf{b}
$$

$$
\mathbf{x} \ge \mathbf{0}
$$

 $S$ ea **B** *una base elegida en la matriz* **A** *y sean*  $x_B = B^{-1}b$  *la solución factible*  $b$ ásica asociada y  $z = \mathbf{c}_B^T \mathbf{x}_B$  el valor de la función objetivo. Si para todo vector  $a_j$  *de la matriz* **A** *se verifica que*  $z_j - c_j \geq 0$ *, entonces la solución*  $x_B$  *es óptima. Si existe un vector*  $a_k$  *que no esté en la base tal que*  $z_k - c_k = 0$  *y todas sus coordenadas*  $y_{ik}$ ,  $i = 1, \ldots, m$ , *son menores o iguales que cero, entonces existen soluciones optimas m ´ ultiples con valores no acotados para las variables. ´*

**Demostración.** Las soluciones se calculan como en el Teorema 2.4.3 y son del tipo (2.13).

De la misma forma que en el mencionado teorema el valor de la función objetivo es

$$
\stackrel{\wedge}{z} = z - \theta(z_k - c_k).
$$

En este caso como  $z_k - c_k = 0$ , se cumple  $\hat{z} = z$ . En estas condiciones las soluciones del tipo  $\hat{\mathbf{x}}$  obtenidas como en el Teorema 2.4.3 son óptimas.  $\Box$ 

### **2.4.7 Solucion factible b ´ asica inicial ´**

Para dar la solución óptima de un modelo lineal en forma estándar, comenzaremos con una solución factible básica. Si se elige como primera base  $B = I$ , la solución factible básica asociada se calcula fácilmente dado que  $B^{-1} = B = I$ . Una vez calculada la primera solución se aplica el Teorema de mejora hasta que se verifican las condiciones de optimalidad dadas en el Teorema 2.4.2.

Para elegir como primera base  $B = I$  se pueden dar dos casos.

#### **Caso 1. Primera base formada por variables de holgura.**

Si el modelo inicial es

$$
\begin{aligned}\n\max \quad & z \quad = \mathbf{c}^T \mathbf{x} \\
\text{sujeto a} \\
\mathbf{A} \mathbf{x} \le \mathbf{b} \\
\mathbf{x} \ge \mathbf{0}\n\end{aligned}
$$

con  $b \geq 0$ , para escribirlo en forma estándar sumamos un vector y de variables de holgura.

$$
\begin{aligned} \max \ z &= \mathbf{c}^T \mathbf{x} + \mathbf{0}^T \mathbf{y} \\ \text{sujeto a} \\ \mathbf{A}\mathbf{x} + \mathbf{I}\mathbf{y} &= \mathbf{b} \\ \mathbf{x}, \mathbf{y} &\geq \mathbf{0} \end{aligned}
$$

Así podemos elegir la base B = I. Entonces,  $B^{-1} = I$  y hacemos los cálculos correspondientes a esta base.

• Cálculo de la solución.

$$
\mathbf{x}_B = \mathbf{B}^{-1} \mathbf{b} = \mathbf{I} \mathbf{b} = \mathbf{b} \geq \mathbf{0}.
$$

La solución es factible.

• Valor de la función objetivo.

$$
z = \mathbf{c}_B^T \mathbf{x}_B = \mathbf{0}^T \mathbf{x}_B = 0.
$$

- Para todos los vectores  $a_i$  de la matriz A se realizan los siguientes cálculos:
	- **–** Vector de coordenadas.

$$
\mathbf{y}_j = \mathbf{B}^{-1}\mathbf{a}_j = \mathbf{I}\mathbf{a}_j = \mathbf{a}_j.
$$

**–** C´alculo de z<sup>j</sup> − c<sup>j</sup> . Por ser todos los vectores de la base elegida B de holgura, el vector  $\mathbf{c}_B^T = \mathbf{0}$ .

$$
z_j - c_j = \mathbf{c}_B^T \mathbf{y}_j - c_j = 0 - c_j = -c_j.
$$

La ventaja de elegir como primera base la canónica es que los cálculos asociados a esta primera base coinciden con los parámetros del problema.

**Ejemplo.** Sea el modelo lineal

$$
\max z = 2x_1 + 3x_2
$$
  
sujeto a  

$$
3x_1 + x_2 \le 2
$$
  

$$
x_1 - x_2 \le 3
$$
  

$$
x_1, x_2 \ge 0
$$

Sumando variables de holgura, la forma estándar del modelo es

$$
\max z = 2x_1 + 3x_2 + 0x_3 + 0x_4
$$

sujeto a

$$
3x_1 + x_2 + x_3 = 2
$$
  
\n
$$
x_1 - x_2 + x_4 = 3
$$
  
\n
$$
x_1, x_2, x_3, x_4 \ge 0
$$

Elegimos  $B = (a_3 \ a_4) = I$ .

• Cálculo de la solución.

$$
\mathbf{x}_B = \mathbf{B}^{-1} \mathbf{b} = \mathbf{I} \begin{pmatrix} 2 \\ 3 \end{pmatrix} = \begin{pmatrix} 2 \\ 3 \end{pmatrix}.
$$

La solución es factible.

• Cálculo del valor de la función objetivo.

$$
z = \mathbf{c}_B^T \mathbf{x}_B = (0,0) \begin{pmatrix} 2 \\ 3 \end{pmatrix} = 0.
$$

• Calculo de los vectores de coordenadas y<sub>j</sub> y de  $z_j - c_j$  para todos los vectores de la matriz A.

$$
\mathbf{a}_{1} = \begin{pmatrix} 3 \\ 1 \end{pmatrix} \rightarrow \mathbf{y}_{1} = \mathbf{B}^{-1}\mathbf{a}_{1} = \begin{pmatrix} 1 & 0 \\ 0 & 1 \end{pmatrix} \begin{pmatrix} 3 \\ 1 \end{pmatrix} = \begin{pmatrix} 3 \\ 1 \end{pmatrix},
$$
  
\n
$$
z_{1} - c_{1} = \mathbf{c}_{B}^{T}\mathbf{y}_{1} - c_{1} = (0,0) \begin{pmatrix} 3 \\ 1 \end{pmatrix} - 2 = -2.
$$
  
\n
$$
\mathbf{a}_{2} = \begin{pmatrix} 1 \\ -1 \end{pmatrix} \rightarrow \mathbf{y}_{2} = \mathbf{B}^{-1}\mathbf{a}_{2} = \begin{pmatrix} 1 & 0 \\ 0 & 1 \end{pmatrix} \begin{pmatrix} 1 \\ -1 \end{pmatrix} = \begin{pmatrix} 1 \\ -1 \end{pmatrix},
$$
  
\n
$$
z_{2} - c_{2} = \mathbf{c}_{B}^{T}\mathbf{y}_{2} - c_{2} = (0,0) \begin{pmatrix} 1 \\ -1 \end{pmatrix} - 3 = -3.
$$
  
\n
$$
\mathbf{a}_{3} = \begin{pmatrix} 1 \\ 0 \end{pmatrix} \rightarrow \mathbf{y}_{3} = \mathbf{B}^{-1}\mathbf{a}_{3} = \begin{pmatrix} 1 & 0 \\ 0 & 1 \end{pmatrix} \begin{pmatrix} 1 \\ 0 \end{pmatrix} = \begin{pmatrix} 1 \\ 0 \end{pmatrix},
$$
  
\n
$$
z_{3} - c_{3} = \mathbf{c}_{B}^{T}\mathbf{y}_{3} - c_{3} = (0,0) \begin{pmatrix} 1 \\ 0 \end{pmatrix} - 0 = 0.
$$
  
\n
$$
\mathbf{a}_{4} = \begin{pmatrix} 0 \\ 1 \end{pmatrix} \rightarrow \mathbf{y}_{4} = \mathbf{B}^{-1}\mathbf{a}_{4} = \begin{pmatrix} 1 & 0 \\ 0 & 1 \end{pmatrix} \begin{pmatrix} 0 \\ 1 \end{pmatrix} = \begin{pmatrix} 0 \\ 1 \end{pmatrix},
$$
  
\n
$$
z_{4} - c_{4} = \mathbf{c}_{B}^{T}\mathbf{y}_{4} - c_{4} = (0, 0) \begin{pmatrix
$$

### **Caso 2. Variables artificiales en la base inicial**

Si el modelo tiene restricciones con igualdad o restricciones del tipo  $\geq$  y con la componente del vector b no negativa, entonces no es posible obtener como primera base la canónica formada por vectores de holgura. Para resolver este inconveniente y poder elegir como primera base la canónica utilizaremos variables auxiliares, a las que se les da el nombre de *variables artificiales*. Lo vemos en el siguiente ejemplo.

**Ejemplo.** Sea el modelo lineal

$$
\max z = 3x_1 + x_2
$$
  
subjects  

$$
x_1 + x_2 \le 3
$$

$$
x_1 + 2x_2 \ge 2
$$

$$
x_1, x_2 \ge 0
$$

Para obtener la forma estándar sumamos y restamos a la primera y segunda restricciones, respectivamente, las variables de holgura  $x_3$  y  $x_4$ .

$$
\max z = 3x_1 + x_2 + 0x_3 + 0x_4
$$

sujeto a

$$
x_1 + x_2 + x_3 = 3
$$
  

$$
x_1 + 2x_2 - x_4 = 2
$$
  

$$
x_1, x_2, x_3, x_4 \ge 0
$$

No podemos elegir en la matriz de coeficientes del sistema la identidad. Para poder hacerlo sumaremos tantas variables artificiales como sean necesarias. En este caso si sumamos a la segunda restricción la variable artificial  $w_1 \geq$ 0, las restricciones son

$$
x_1 + x_2 + x_3 = 3
$$
  

$$
x_1 + 2x_2 - x_4 + w_1 = 2
$$

Así podemos elegir la base canónica  $B = (a_3 a_{w1})$  y la solución asociada es factible.

$$
\mathbf{x}_B = \mathbf{B}^{-1} \mathbf{b} = \begin{pmatrix} 1 & 0 \\ 0 & 1 \end{pmatrix} \begin{pmatrix} 3 \\ 2 \end{pmatrix} = \begin{pmatrix} 3 \\ 2 \end{pmatrix}.
$$

El vector  $x_B$  no es solución para el problema inicial porque  $w_1 = 2 > 0$  y, por tanto, la restricción  $x_1 + 2x_2 - x_4 = 2$  no se verifica.  $\Box$ 

## **2.4.8 Tabla del metodo simplex ´**

Una forma ordenada de proceder para calcular la solución óptima de un modelo lineal en forma estándar es recoger los cálculos asociados a cada base en una tabla, llamada *Tabla del simplex*. El proceso siempre empieza eligiendo la base can´onica en la matriz de coeficientes A. Si una vez obtenida la forma estándar no es posible elegir la base can´onica formada por variables de holgura se a˜naden tantas variables artificiales como sean necesarias. La tabla del simplex es la siguiente:

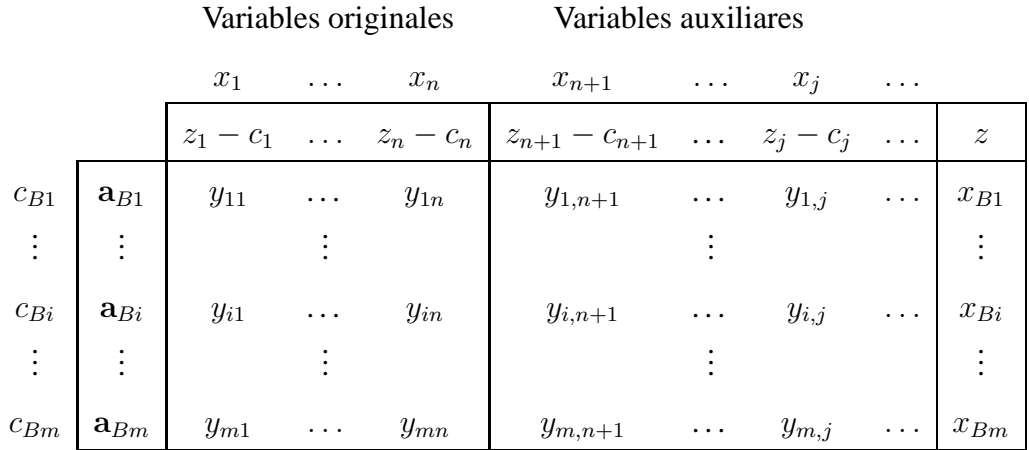

- Sobre la tabla se tienen las variables originales del modelo,  $x_1, \ldots, x_n$  y las de holgura y/o artificiales que se han añadido al modelo  $x_{n+1}, \ldots, x_j, \ldots,$
- En la primera columna los vectores básicos:  $a_{B1}, \ldots, a_{Bi}, \ldots, a_{Bm}$ . Fuera de la tabla están las componentes básicas de c:  $c_{B1}, \ldots, c_{Bi}, \ldots, c_{Bm}$ .
- En el resto de las columnas aparecen las coordenadas  $y_j$  de todos los vectores  $a_i$  del modelo en función de la base.
- La última columna de la tabla contiene las componentes de la solución factible básica:  $x_{B1}, \ldots, x_{Bi}, \ldots, x_{Bm}$ .
- En la primera fila los valores indicadores  $z_j c_j$ . El último valor de la fila,  $z$ , es el valor de la función objetivo.

Ejemplo. Para el ejemplo de la página 54 escrito en forma estándar, la tabla del simplex asociada a la base canónica es la siguiente:

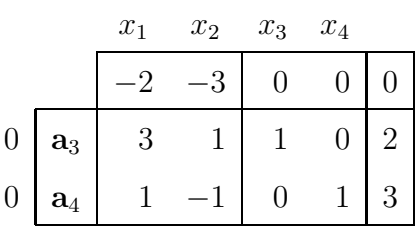

 $\Box$ 

Si, como en el ejemplo, sólo se utilizan variables de holgura para obtener la primera base, la tabla del método simplex se puede escribir en función de B de la siguiente manera:

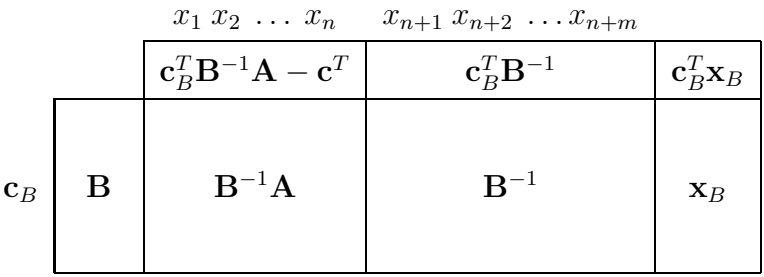

En la primera tabla  $B^{-1} = I$ . Pero, sea cual sea la base para la que se estén haciendo los cálculos, en esas mismas columnas (las correspondientes a la matriz identidad de la primera tabla) siempre se encuentra la matriz B<sup>−</sup><sup>1</sup> de la base correspondiente a la tabla. Si, como en el ejemplo anterior, la primera base está formada por variables de holgura, B<sup>−</sup><sup>1</sup> se encuentra donde se expresa en la tabla anterior. En el caso de utilizar variables artificiales, hay que identificar las columnas que proporcionan  $B^{-1}$ .

## **2.5 Método de penalización**

Este método se debe utilizar cuando en la forma estándar no es posible elegir como primera base la canónica. Para resolver este problema se añaden variables artificiales como hemos visto en el ejemplo de la página 56.

Las variables artificiales en las restricciones cambian la formulación original del problema. Una solución para el problema con variables artificiales no será solución del problema original si alguna variable artificial es mayor que cero. Para evitar la existencia de este tipo de variables en la base óptima es necesario penalizar la función objetivo. Esta penalización debe asegurar que el valor de la función objetivo será muy desfavorable si alguna variable artificial es positiva.

**Ejemplo.** Sea el modelo lineal

$$
\max z = -5x_1 + 6x_2 + 7x_3
$$
  
subjecto a  

$$
2x_1 + 10x_2 - 6x_3 \ge 30
$$

$$
\frac{5}{2}x_1 - 3x_2 + 5x_3 \le 10
$$

$$
2x_1 + 2x_2 + 2x_3 = 5
$$

$$
x_1, x_2, x_3 \ge 0
$$

La forma estándar sumando las variables artificiales necesarias para obtener la matriz identidad y penalizando la función objetivo es la siguiente:

max  $z = -5x_1 + 6x_2 + 7x_3 + 0x_4 + 0x_5 - Mw_1 - Mw_2$ 

sujeto a

$$
2x_1 + 10x_2 - 6x_3 - x_4 + w_1 = 30
$$
  
\n
$$
\frac{5}{2}x_1 - 3x_2 + 5x_3 + x_5 = 10
$$
  
\n
$$
2x_1 + 2x_2 + 2x_3 + w_2 = 5
$$
  
\n
$$
x_1, x_2, x_3, x_4, x_5, w_1, w_2 \ge 0
$$

Para obtener  $B = I$  se han añadido 2 variables artificiales,  $w_1, w_2$  y se ha penalizado la función objetivo con  $M$  positivo y todo lo grande que sea necesario. La base canónica inicial es  $\mathbf{B} = (\mathbf{a}_{w_1} \ \mathbf{a}_5 \ \mathbf{a}_{w_2})$  y el vector  $\mathbf{c}_B^T = (-M, 0, -M)$ .

La tabla para este ejemplo es la siguiente:

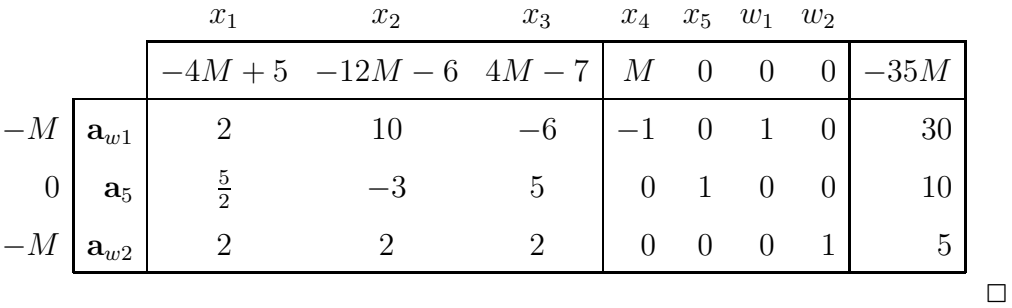

## **2.6 Algoritmo simplex**

Consideremos un problema escrito en forma estándar de maximización, con las variables artificiales que sean necesarias, para poder elegir como primera base  $B = I$ .

**Paso 1.** Construir la tabla inicial.

#### **Paso 2.**

- Si existe  $z_j c_j < 0$ , entonces la solución se puede mejorar. Ir al Paso 4.
- Si para todo vector  $a_j$  de la matriz A se cumple  $z_j c_j \geq 0$ , entonces no se puede mejorar. Ir al Paso 3.

#### **Paso 3.**

- Si en la base hay alguna variable artificial con valor positivo 1 , **el problema es infactible**. Parar.
- Si no hay variables artificiales en la base, la solución  $x_B$  de la tabla es  $\acute{\text{o}}$  ptima.
	- \* Si para todos los vectores  $a_i$  de la matriz A que no están en la base se cumple  $z_j - c_j > 0$ , entonces  $x_B$  es **solución óptima única**. Parar.
	- \* Si existe un vector  $a_k$  de la matriz A que no está en la base tal que  $z_k - c_k = 0$  y, para ese vector, alguna coordenada  $y_{ik}$ ,  $i =$ 1, . . . , m, es mayor que cero, entonces se puede calcular una **nueva solución factible básica óptima**. Ir al Paso 5.
	- \* Si existe un vector  $a_k$  en la matriz A que no está en la base tal que  $z_k - c_k = 0$  y, para ese vector,  $y_{ik} \leq 0, i = 1, \ldots, m$ , entonces el problema tiene **soluciones optimas m ´ ultiples ´** , pero no son soluciones básicas. Parar.

 $1$ Si no hay variables artificiales con valor positivo y hay alguna variable artificial con valor 0 se pueden dar dos casos: solución degenerada o ecuaciones redundantes. (Ver ejemplos en la página 79)

#### **Paso 4.**

- Si existe un vector  $a_j$  tal que  $z_j c_j < 0$  y su vector de coordenadas  $y_j$ no tiene componentes positivas, entonces la solución es **no acotada**. Parar.
- Si existe un vector  $a_j$  tal que  $z_j c_j < 0$  y para ese vector alguna coordenada  $y_{ij}$  es mayor que cero, ir al paso 5.

Paso 5. Selección de la nueva base.

• Entra en la base el vector  $a_k$  que cumple

$$
z_k - c_k = \min_j \{ z_j - c_j / z_j - c_j \le 0 \}.
$$

La columna k es la **columna pivote**.

• Sale de la base el vector  $a_r$  que cumple

$$
\frac{x_{Br}}{y_{rk}} = \min_i \left\{ \frac{x_{Bi}}{y_{ik}} / y_{ik} > 0 \right\}.
$$

La fila r es la **fila pivote**.

**Pivote**:  $y_{rk}$ , pertenece a la columna pivote y a la fila pivote.

**Paso 6.** Calcular la nueva tabla

- $\bullet$  La fila r de la nueva tabla se calcula dividiendo la fila r de la tabla actual por el pivote  $y_{rk}$ .
- Para  $i = 1, \ldots, m, i \neq r$ , nueva fila  $i =$  fila  $i$  actual $-m_i \times$  fila pivote. El multiplicador  $m_i = \frac{y_{ik}}{y_{ik}}$  $\frac{y_{ik}}{y_{rk}}, i = 1, \ldots, m, i \neq r$
- Nueva fila de indicadores= fila de indicadores actual $-m_0 \times$  fila pivote. El multiplicador para esta fila es  $m_0 = \frac{z_k-c_k}{n}$  $\frac{k - c_k}{y_{rk}}$ . Ir al Paso 2.

En el caso de que el problema tenga óptimos múltiples se calcularán las nuevas bases óptimas hasta que no se repitan las ya calculadas.

## **2.7 Solucion de modelos lineales ´**

**Ejemplo 1. Solucion´ optima ´ unica. ´**

$$
\max \quad z = 6x_1 + 4x_2 + 5x_3 + 5x_4
$$
\n
$$
\text{sujeto a}
$$
\n
$$
x_1 + x_2 + x_3 + x_4 \le 3
$$
\n
$$
2x_1 + x_2 + 4x_3 + x_4 \le 4
$$
\n
$$
x_1 + 2x_2 - 2x_3 + 3x_4 \le 10
$$
\n
$$
x_1, x_2, x_3, x_4 \ge 0
$$

La forma estándar del modelo es

$$
\max z = 6x_1 + 4x_2 + 5x_3 + 5x_4 + 0x_5 + 0x_6 + 0x_7
$$

sujeto a

$$
x_1 + x_2 + x_3 + x_4 + x_5 = 3
$$
  
\n
$$
2x_1 + x_2 + 4x_3 + x_4 + x_6 = 4
$$
  
\n
$$
x_1 + 2x_2 - 2x_3 + 3x_4 + x_7 = 10
$$
  
\n
$$
x_1, x_2, x_3, x_4, x_5, x_6, x_7 \ge 0
$$

Elegimos la base canónica  $B = (a_5 a_6 a_7)$ . Hemos visto en el ejemplo de la página 54 que los cálculos asociados a esta base coinciden con los parámetros del modelo y son los que se recogen en la primera tabla. La segunda y tercera tablas corresponden a las dos iteraciones necesarias para obtener la solución óptima. El pivote aparece recuadrado y los multiplicadores fuera de la tabla a la derecha.

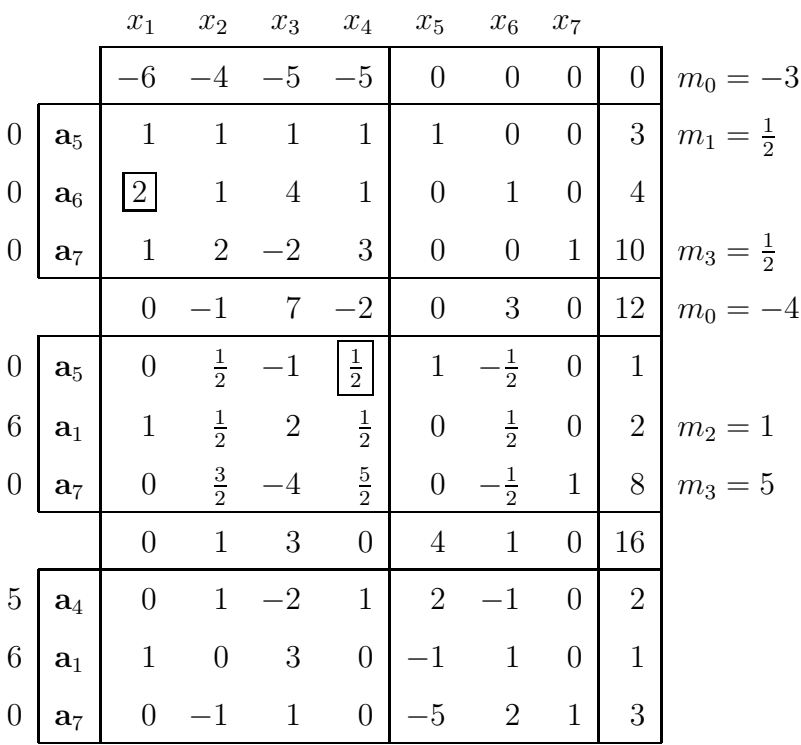

Observamos que  $z_j - c_j \geq 0$  para todos los vectores  $a_j$  de la matriz A. Han terminado las iteraciones del algoritmo simplex. El problema tiene **solucion´ optima ´ unica ´** .

$$
x_1^* = 1
$$
,  $x_2^* = 0$ ,  $x_3^* = 0$ ,  $x_4^* = 2$ ,  $x_5^* = 0$ ,  $x_6^* = 0$ ,  $x_7^* = 3$  y  $z^* = 16$ .

A continuación se detallan los cálculos de cada iteración.

### **Primera iteracion. ´**

En la primera tabla existen valores indicadores negativos y, por tanto, la solución puede mejorar.

• Vector  $a_k$  que entra en la base.  $z_k - c_k = \min_j \{z_j - c_j/z_j - c_j \le 0\},$ 

 $\min\{-6, -4, -5, -5\} = -6 = z_1 - c_1 \rightarrow a_1$  entra.

• Vector 
$$
\mathbf{a}_r
$$
 que sale.  $\frac{x_{Br}}{y_{r1}} = \min_i \left\{ \frac{x_{Bi}}{y_{i1}} / y_{ik} > 0 \right\},\$   
 $\min_i \left\{ \frac{3}{1}, \frac{4}{2}, \frac{10}{1} \right\} = \min_i \{3, 2, 10\} = 2 = \frac{x_{B1}}{y_{21}} \rightarrow \mathbf{a}_6$  sale.

• El pivote es  $y_{21} = 2$ .

Los cálculos necesarios para obtener la segunda tabla, es decir, la asociada a la nueva base  $B = (a_5 a_1 a_7)$  son los siguientes:

• **Nueva fila** 2**:** fila 2 dividida por el pivote.

$$
\frac{1}{2}\ (2,\ 1,\ 4,\ 1,\ 0,\ 1,\ 0,\ 4)=(1,\frac{1}{2},2,\frac{1}{2},0,\frac{1}{2},0,2).
$$

• **Nueva fila** 1: fila 1 – fila pivote  $\times m_1$ . En este caso es  $m_1 = \frac{y_{11}}{y_{11}}$  $y_{21}$ = 1 2 .

$$
(1, 1, 1, 1, 1, 0, 0, 3) - \frac{1}{2}(2, 1, 4, 1, 0, 1, 0, 4) =
$$
  
=  $(0, \frac{1}{2}, -1, \frac{1}{2}, 1, -\frac{1}{2}, 0, 1).$ 

• **Nueva fila** 3: fila 3 – fila pivote  $\times m_3$ . En este caso es  $m_3 = \frac{y_{31}}{y_{31}}$  $y_{21}$ = 1 2 .

$$
(1, 2, -2, 3, 0, 0, 1, 10) - \frac{1}{2}(2, 1, 4, 1, 0, 1, 0, 4) =
$$
  
=  $(0, \frac{3}{2}, -4, \frac{5}{2}, 0, -\frac{1}{2}, 1, 8).$ 

• **Nueva fila de indicadores:** fila de indicadores  $-$  fila pivote  $\times m_0$ . En este caso es  $m_0 = \frac{z_1 - c_1}{z_1 - c_1}$  $y_{21}$ = − 6 2  $=-3.$  $(-6, -4, -5, -5, 0, 0, 0, 0) - (-3)(2, 1, 4, 1, 0, 1, 0, 4) =$  $= (0, -1, 7, -2, 0, 3, 0, 12).$ 

#### **Segunda iteracion. ´**

En la segunda tabla existen valores indicadores negativos y, por tanto, la solución puede mejorar. Los cálculos se hacen como en la iteración anterior.

• Vector que entra:

$$
\min\{-1, -2\} = -2 = z_4 - c_4 \to \text{ entra } \mathbf{a}_4.
$$

• Vector que sale:

$$
\min\{1:\frac{1}{2},2:\frac{1}{2},8:\frac{5}{2}\}=\min\{2,4,\frac{16}{5}\}=2=\frac{x_{B1}}{y_{14}}\rightarrow \text{ sale }a_5.
$$

- El pivote es  $y_{14} = \frac{1}{2}$ 2 .
- **Nueva fila** 1**:**

$$
2(0\,, \frac{1}{2}\,, -1\,, \frac{1}{2}\,, 1\,,\, -\frac{1}{2}\,, 0\,, 1) = (0\,, 1\,, -2\,, 1\,, 2\,, -1\,, 0\,, 2).
$$

• **Nueva fila** 2. Multiplicador: 
$$
m_2 = \frac{y_{24}}{y_{14}} = 1
$$
,  
\n
$$
(1, \frac{1}{2}, 2, \frac{1}{2}, 0, \frac{1}{2}, 0, 2) - 1(0, \frac{1}{2}, -1, \frac{1}{2}, 1, -\frac{1}{2}, 0, 1) =
$$
\n
$$
= (1, 0, 3, 0, -1, 1, 0, 1).
$$

• **Nueva fila** 3. Multiplicador:  $m_3 = \frac{y_{34}}{y_{34}}$  $y_{14}$  $= 5,$ 

$$
(0, \frac{3}{2}, -4, \frac{5}{2}, 0, -\frac{1}{2}, 1, 8) - 5(0, \frac{1}{2}, -1, \frac{1}{2}, 1, -\frac{1}{2}, 0, 1) =
$$
  
= (0, -1, 1, 0, -5, 2, 1, 3).

• **Nueva fila de indicadores.** Multiplicador:  $m_0 = \frac{z_4 - c_4}{z_4}$  $y_{14}$  $=-4,$ 

$$
(0, -1, 7, -2, 0, 3, 0, 12) + 4(0, \frac{1}{2}, -1, \frac{1}{2}, 1, -\frac{1}{2}, 0, 1) =
$$
  
= (0, 1, 3, 0, 4, 1, 0, 16).

 $\Box$ 

Ejemplo 2. Problema infactible. Ejemplo de la página 59.

$$
\max z = -5x_1 + 6x_2 + 7x_3 + 0x_4 + 0x_5 - Mw_1 - Mw_2
$$

sujeto a

$$
2x_1 + 10x_2 - 6x_3 - x_4 + w_1 = 30
$$
  
\n
$$
\frac{5}{2}x_1 - 3x_2 + 5x_3 + x_5 = 10
$$
  
\n
$$
2x_1 + 2x_2 + 2x_3 + w_2 = 5
$$
  
\n
$$
x_1, x_2, x_3, x_4, x_5, w_1, w_2 \ge 0
$$

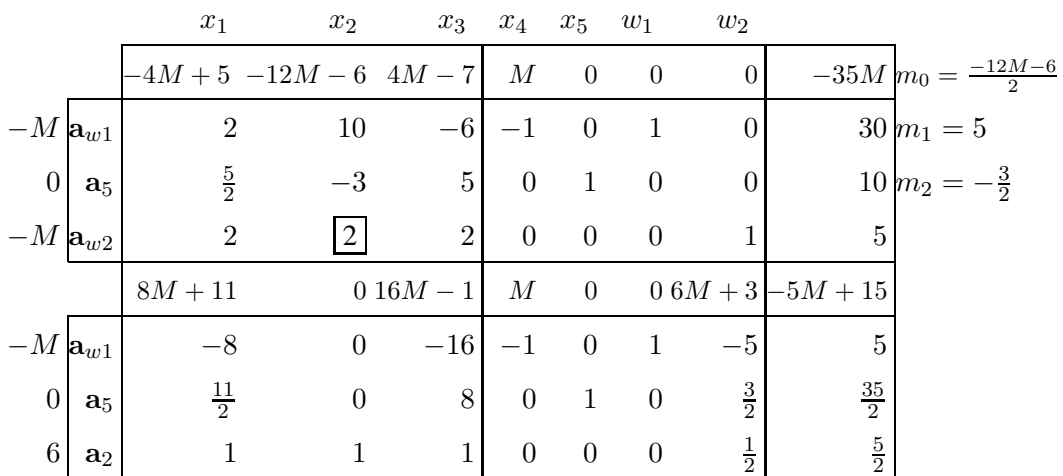

Se observa en la tabla que  $z_j - c_j \geq 0$  para todos los vectores  $a_j$  de la matriz A. Las iteraciones del algoritmo simplex han finalizado y se puede concluir que el **problema original no tiene solucion´** porque hay una variable artificial en la base óptima con valor positivo,  $w_1 = 5$ .

## **Ejemplo 3. Soluciones óptimas múltiples.**

$$
\begin{aligned}\n\min \quad & z &= 3x_1 + 6x_2 \\
\text{sujeto a} & x_1 + 2x_2 &\geq 4 \\
& x_1 + x_2 &\leq 5 \\
& 3x_1 + 4x_2 &\geq 10 \\
& x_1, x_2 &\geq 0\n\end{aligned}
$$

El problema en forma estándar de maximización y añadiendo las variables artificiales necesarias es

$$
\max(-z) = -3x_1 - 6x_2 + 0x_3 + 0x_4 + 0x_5 - Mw_1 - Mw_2
$$

sujeto a

$$
x_1 + 2x_2 - x_3 + w_1 = 4
$$
  
\n
$$
x_1 + x_2 + x_4 = 5
$$
  
\n
$$
3x_1 + 4x_2 - x_5 + w_2 = 10
$$
  
\n
$$
x_1, x_2, x_3, x_4, x_5, w_1, w_2 \ge 0
$$

En la solución gráfica podemos ver que el problema tiene soluciones óptimas múltiples.

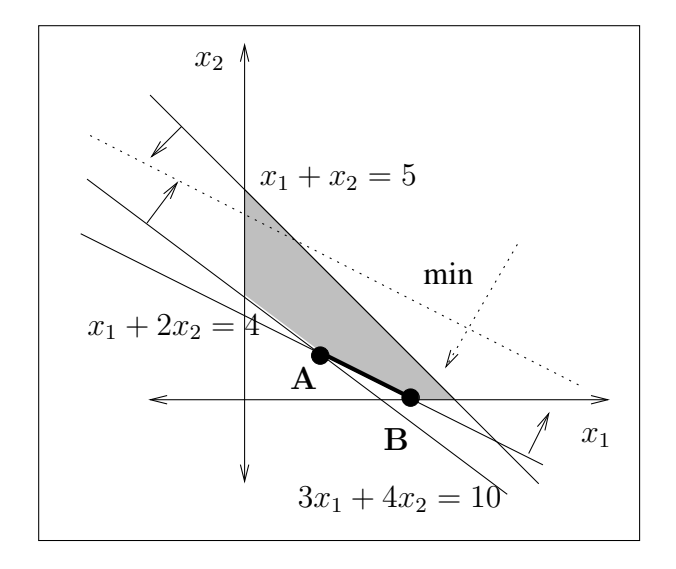

*Investigación Operativa. Programación Lineal* 

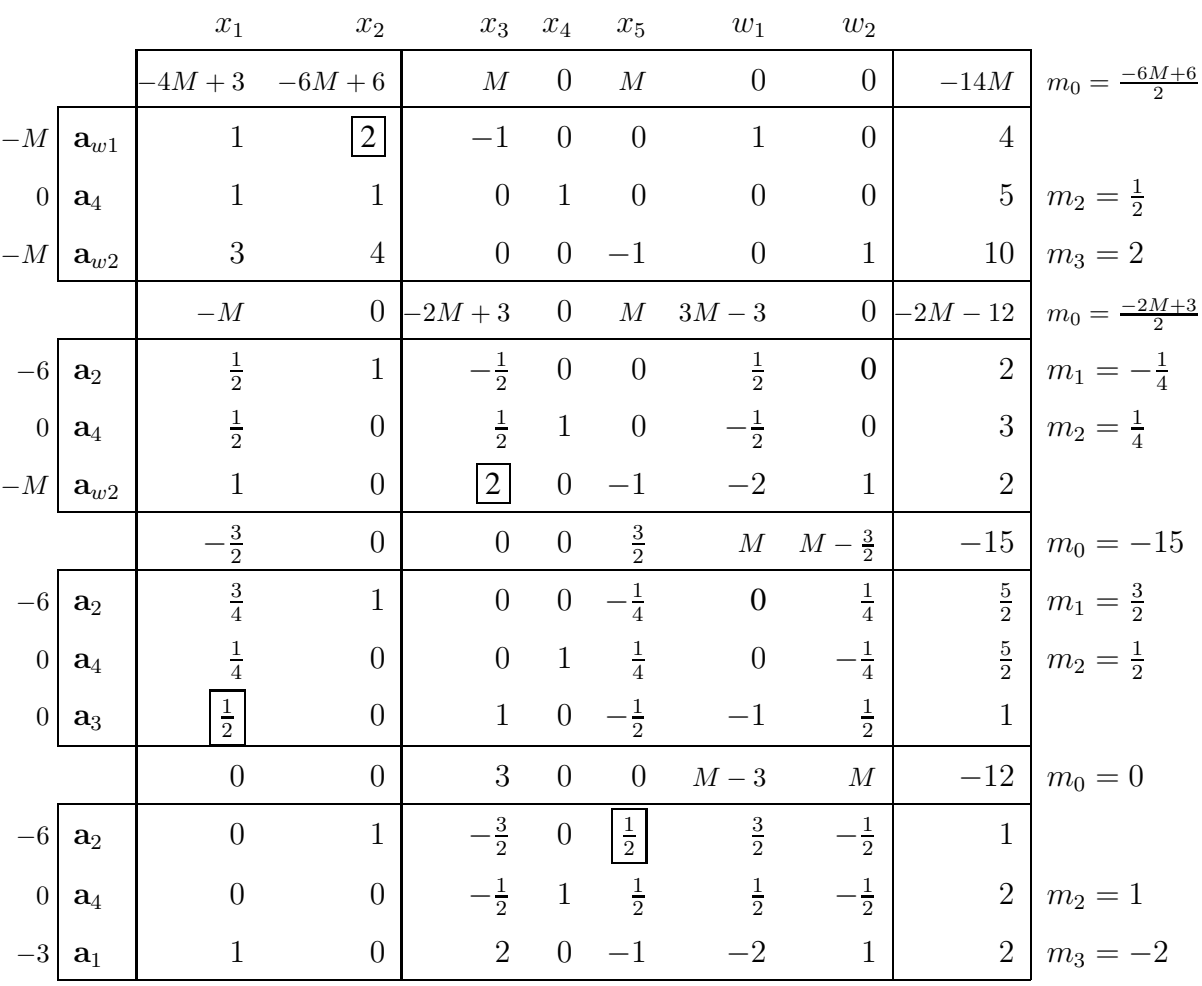

En la última tabla se tiene $z_j - c_j \geq 0$ para todos los vectores de la matriz del sistema; no hay variables artificiales en la base óptima y, por tanto, en la tabla se tiene una solución factible básica óptima para el problema. Una solución óptima:

$$
x_1^* = 2, x_2^* = 1, x_3^* = 0, x_4^* = 2, x_5^* = 0, z^* = 12.
$$

Esta solución corresponde al punto  $A$  de la gráfica.

Este problema tiene **soluciones óptimas múltiples** porque  $z_5 - c_5 = 0$ . Una nueva iteración nos proporciona la siguiente tabla óptima.

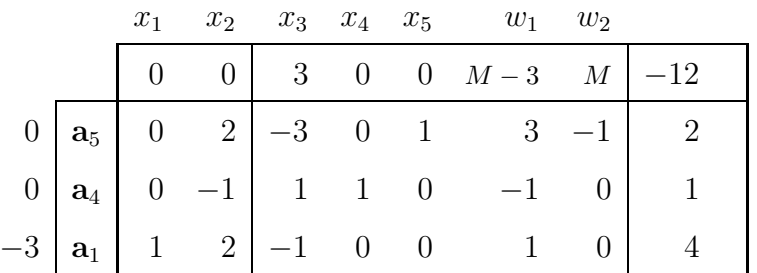

Nueva solución óptima:

$$
x_1^* = 4
$$
,  $x_2^* = 0$ ,  $x_3^* = 0$ ,  $x_4^* = 1$ ,  $x_5^* = 2$ ,  $z^* = 12$ .

Esta solución corresponde al punto  $B$  de la gráfica. Los puntos del segmento que unen  $A y B$  son también soluciones óptimas.

### **Ejemplo 4. Solucion no acotada. ´**

$$
\max z = x_1 - 3x_2
$$
  
subject a  

$$
2x_1 + 2x_2 \ge 4
$$

$$
-4x_1 - 2x_2 \le -6
$$

$$
x_1, x_2 \ge 0
$$

Forma estándar con penalización

$$
\max z = x_1 - 3x_2 + 0x_3 + 0x_4 - Mw_1 - Mw_2
$$

sujeto a

$$
2x_1 + 2x_2 - x_3 + w_1 = 4
$$
  

$$
4x_1 + 2x_2 - x_4 + w_2 = 6
$$
  

$$
x_1, x_2, x_3, x_4, w_1, w_2 \ge 0
$$

Las tres iteraciones del método simplex necesarias para obtener la solución son las siguientes

 $\Box$ 

|              |                   | $x_1$            | $x_2$              | $x_3$            | $x_4$                       | $w_1$            | $w_2$                        |                  |               |
|--------------|-------------------|------------------|--------------------|------------------|-----------------------------|------------------|------------------------------|------------------|---------------|
|              |                   |                  | $-6M - 1 -4M + 3$  | $\cal M$         | $\cal M$                    | $\theta$         | $\theta$                     | $-10M$           |               |
| $-M$         | $\mathbf{a}_{w1}$ | $\overline{2}$   | $\overline{2}$     | $-1$             | $\overline{0}$              | $\mathbf{1}$     | $\overline{0}$               | $\overline{4}$   | $\frac{1}{2}$ |
| $-M$         | $\mathbf{a}_{w2}$ | $\overline{4}$   | $\overline{2}$     | $\boldsymbol{0}$ | $-1$                        | $\boldsymbol{0}$ | $\mathbf{1}$                 | $6\phantom{.}6$  |               |
|              |                   | $\boldsymbol{0}$ | $-M + \frac{7}{2}$ | $\cal M$         | $-\frac{1}{2}M-\frac{1}{4}$ | $\boldsymbol{0}$ | $\frac{3}{2}M + \frac{1}{4}$ | $-M+\frac{3}{2}$ |               |
| $-M$         | $\mathbf{a}_{w1}$ | $\theta$         | 1                  | $^{-1}$          | $\frac{1}{2}$               | $\mathbf{1}$     | $\frac{1}{2}$                | $\mathbf{1}$     |               |
| $\,1\,$      | $a_1$             | $\mathbf{1}$     | $\frac{1}{2}$      | $\theta$         | $\frac{1}{4}$               | $\boldsymbol{0}$ | $\frac{1}{4}$                | $\frac{3}{2}$    | $\frac{1}{2}$ |
|              |                   | $\theta$         | $\overline{0}$     | $rac{7}{2}$      | $-2$                        | $M-\frac{7}{2}$  | $M+2$                        | $-2$             |               |
| $-3$         | a <sub>2</sub>    | $\overline{0}$   | $\mathbf{1}$       | $-1$             | $\frac{1}{2}$               | $\mathbf{1}$     | $\frac{1}{2}$                | $\mathbf{1}$     |               |
| $\,1\,$      | a <sub>1</sub>    | $\mathbf{1}$     | $\overline{0}$     | $\frac{1}{2}$    | $-\frac{1}{2}$              | $\frac{1}{2}$    | $\frac{1}{2}$                | $1\,$            | -1            |
|              |                   | $\overline{0}$   | $\overline{4}$     | $\frac{1}{2}$    | $\overline{0}$              | $M+\frac{1}{2}$  | $\boldsymbol{M}$             | $\overline{2}$   |               |
| $\mathbf{0}$ | $a_4$             | $\overline{0}$   | $\overline{2}$     | $-2$             | $\mathbf{1}$                | $\overline{2}$   | $-1$                         | $\overline{2}$   |               |
| $\,1$        | $a_1$             | $\mathbf 1$      | $\mathbf{1}$       | $\frac{1}{2}$    | $\theta$                    | $\frac{1}{2}$    | $\theta$                     | $\overline{2}$   |               |

 $z_3 - c_3 < 0$ y todas las coordenadas  $y_{i3} \leq 0$ . La solución es no acotada.

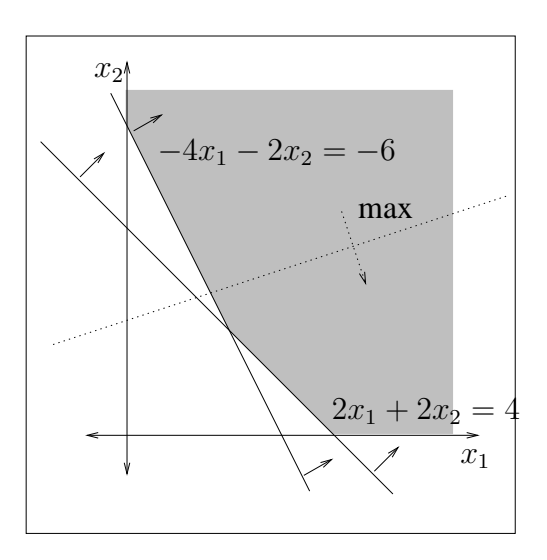

## **2.8 El metodo de las dos fases ´**

Este método es análogo al método de penalización. Se utiliza, también, cuando es necesario el uso de variables artificiales para la primera base  $B = I$ . Si el problema tiene solución se trata de obtener una tabla en la que se cumplan las condiciones de optimalidad y en la que no haya vectores artificiales en la base. En el método de penalización ésto se consigue penalizando la función objetivo, y en el de las dos fases minimizando la suma de las variables artificiales en una primera fase del método.

- 1. **Primera fase** En esta primera fase se tienen en cuenta las restricciones del problema pero, en lugar de utilizar la misma función objetivo se optimiza la suma de las variables artificiales. El objetivo será minimizar esta función y el mínimo, si el problema original tiene solución, debe ser cero. Para obtener la solución en esta primera fase se utiliza el algoritmo simplex que puede conducir a una de las dos siguientes posibilidades:
	- Si el valor de la función objetivo de esta primera fase es mayor que cero, entonces el problema inicial no tiene solución.
	- En caso contrario, existe solución y para calcularla se continúa en la segunda fase.
- 2. **Segunda fase** En esta segunda fase la función objetivo que se optimiza es la del problema inicial partiendo de la tabla óptima de la primera fase. En esa tabla óptima sólo cambia la fila de indicadores. Una vez calculada la nueva fila de indicadores, se continúa con las iteraciones del algoritmo simplex hasta conseguir las condiciones de optimalidad.

### **Ejemplo 1.**

$$
\max z = 2x_1 + 3x_2 - 5x_3
$$
  
sujeto a  

$$
2x_1 + 2x_2 + 2x_3 = 14
$$

$$
-2x_1 + 5x_2 - x_3 \le -10
$$

$$
x_1, x_2, x_3 \ge 0
$$

*Investigación Operativa. Programación Lineal* 

**Primera fase.** Para aplicar el algoritmo escribimos las restricciones en forma estándar utilizando las variables artificiales necesarias para elegir como primera base la canónica. La función objetivo de la primera fase es

$$
\min z' = w_1 + w_2.
$$

El problema en forma estándar es

$$
\max(-z') = 0x_1 + 0x_2 + 0x_3 + 0x_4 - w_1 - w_2
$$

sujeto a

$$
2x_1 + 2x_2 + 2x_3 + w_1 = 14
$$
  

$$
2x_1 - 5x_2 + x_3 - x_4 + w_2 = 10
$$
  

$$
x_1, x_2, x_3, x_4, w_1, w_2 \ge 0
$$

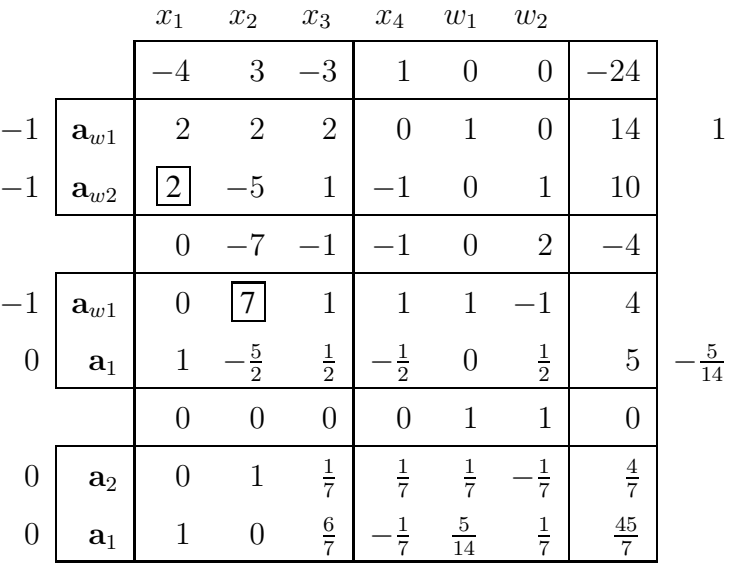

Se ha obtenido el óptimo para la primera fase, dado que para todos los vectores de la matriz A se tiene  $z_j - c_j \geq 0$ . El valor de la función objetivo es cero y, por tanto, el problema inicial tiene solución.

Segunda fase. Optimizar la función objetivo del problema inicial

$$
\max z = 2x_1 + 3x_2 - 5x_3.
$$

Partimos de la tabla óptima de la primera fase. Al considerar la nueva función objetivo, la fila de indicadores cambia y se tiene

• 
$$
z_1 - c_1 = (3, 2) \begin{pmatrix} 0 \\ 1 \end{pmatrix} - 2 = 0,
$$
  
\n•  $z_2 - c_2 = (3, 2) \begin{pmatrix} 1 \\ 0 \end{pmatrix} - 3 = 0,$   
\n•  $z_3 - c_3 = (3, 2) \begin{pmatrix} \frac{1}{7} \\ \frac{6}{7} \end{pmatrix} + 5 = \frac{50}{7},$   
\n•  $z_4 - c_4 = (3, 2) \begin{pmatrix} \frac{1}{7} \\ -\frac{1}{7} \end{pmatrix} - 0 = \frac{1}{7},$   
\n•  $z = (3, 2) \begin{pmatrix} \frac{4}{7} \\ \frac{45}{7} \end{pmatrix} - 0 = \frac{102}{7}.$ 

En la primera tabla de la segunda fase no aparecen las columnas asociadas a las variables artificiales porque dichas variables no forman parte de la función objetivo.

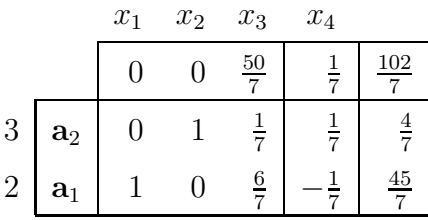

En esta primera tabla ya se tiene que  $z_j - c_j \geq 0$  para todos los vectores de la matriz A y, por tanto, ya se tiene la solución óptima del problema

$$
x_1^* = \frac{45}{7}, x_2^* = \frac{4}{7}
$$
 y  $z^* = \frac{102}{7}$ .

*Investigación Operativa. Programación Lineal* 

Puede ocurrir que sean necesarias algunas iteraciones del algoritmo simplex en la segunda fase hasta conseguir las condiciones de optimalidad.

Ejemplo 2. Resolver el ejemplo de la página 69.

**Primera fase.** Para aplicar el algoritmo escribimos las restricciones en forma estándar utilizando las variables artificiales necesarias para elegir como primera base la canónica. La función objetivo de la primera fase es

$$
\min z' = w_1 + w_2.
$$

El modelo en forma estándar

max  $-z' = 0x_1 + 0x_2 + 0x_3 + 0x_4 - w_1 - w_2$ 

sujeto a

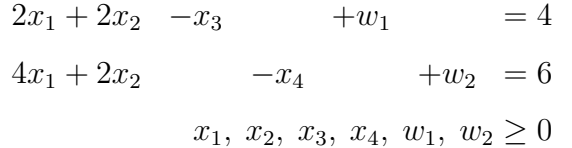

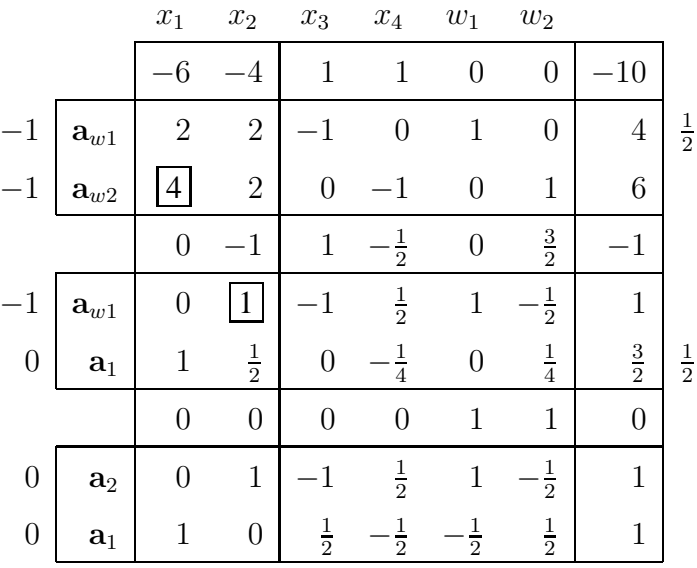

Segunda fase. Partiendo de la tabla óptima de la primera fase tomamos la función objetivo del modelo inicial

$$
\max z = x_1 - 3x_2.
$$

Al considerar la nueva función objetivo, la fila de indicadores cambia y se tiene

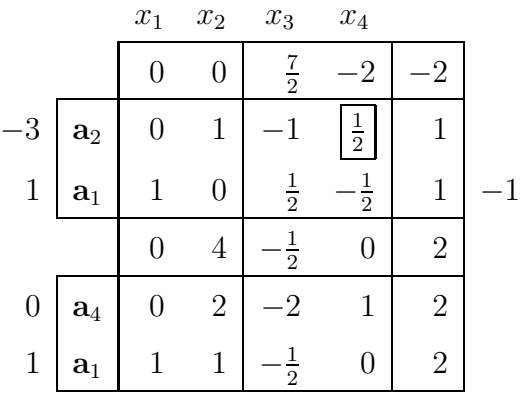

En la última tabla se tiene  $z_3 - c_3 < 0$  con todas las componentes del vector  $y_3$  negativas y, por tanto, el problema es no acotado.  $\Box$ 

## **2.9 Metodo simplex revisado ´**

El algoritmo simplex tal como se ha presentado en las secciones anteriores realiza más cálculos de los estrictamente necesarios para obtener la solución óptima de un modelo lineal. Una revisión de dicho algoritmo evitando los cálculos innecesarios es la que se presenta en el *metodo simplex revisado ´* .

Sea el modelo lineal en forma estándar

$$
\max z = \mathbf{c}^{T} \mathbf{x}
$$
  
sujeto a  

$$
\mathbf{A}\mathbf{x} = \mathbf{b}
$$
  

$$
\mathbf{x} \ge \mathbf{0}
$$

Dada una base B y  $x_B$  solución factible básica, para mejorarla se calculan los valores indicadores  $z_j - c_j = \mathbf{c}_B^T \mathbf{B}^{-1} \mathbf{a}_j - c_j$ . Entra en la base el vector  $\mathbf{a}_k$  tal que

$$
z_k - c_k = \min_j \{ z_j - c_j / z_j - c_j \le 0 \}.
$$

Para determinar el vector de salida se calcula el vector de coordenadas de  $a_k$ . Sale de la base  $a_r$  tal que

$$
\frac{x_{Br}}{y_{rk}} = \min_i \left\{ \frac{x_{Bi}}{y_{ik}} / y_{ik} > 0 \right\}.
$$

Observamos que en los dos criterios los cálculos se hacen utilizando los datos del enunciado y  $B^{-1}$  que cambia en cada iteración. Podemos recoger los cálculos en la siguiente tabla que es más reducida que la tabla del método simplex.

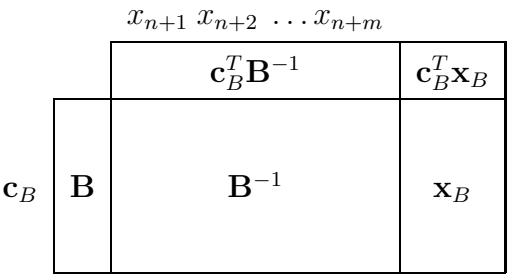

Ejemplo. Consideremos el ejemplo de la página 62

$$
\max z = 6x_1 + 4x_2 + 5x_3 + 5x_4 + 0x_5 + 0x_6 + 0x_7
$$

sujeto a

$$
x_1 + x_2 + x_3 + x_4 + x_5 = 3
$$
  
\n
$$
2x_1 + x_2 + 4x_3 + x_4 + x_6 = 4
$$
  
\n
$$
x_1 + 2x_2 - 2x_3 + 3x_4 + x_7 = 10
$$
  
\n
$$
x_1, x_2, x_3, x_4, x_5, x_6, x_7 \ge 0
$$

$$
\mathbf{B} = \begin{pmatrix} 1 & 0 & 0 \\ 0 & 1 & 0 \\ 0 & 0 & 1 \end{pmatrix}, \quad \mathbf{c}_B^T = (0, 0, 0), \quad \mathbf{N} = \begin{pmatrix} 1 & 1 & 1 & 1 \\ 2 & 1 & 4 & 1 \\ 1 & 2 & -2 & 3 \end{pmatrix},
$$

$$
\mathbf{c}_B^T \mathbf{B}^{-1} = (0, 0, 0),
$$

$$
\mathbf{x}_B = \mathbf{B}^{-1} \mathbf{b} = \begin{pmatrix} 1 & 0 & 0 \\ 0 & 1 & 0 \\ 0 & 0 & 1 \end{pmatrix} \begin{pmatrix} 3 \\ 4 \\ 10 \end{pmatrix} = \begin{pmatrix} 3 \\ 4 \\ 10 \end{pmatrix}.
$$

La tabla inicial es

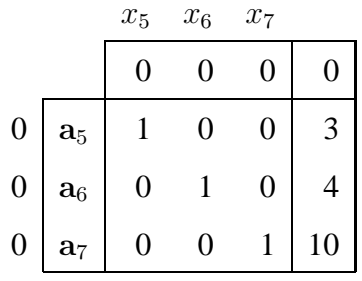

Cálculo de los valores indicadores para vectores no básicos.

$$
\mathbf{c}_B^T \mathbf{B}^{-1} \mathbf{N} - \mathbf{c}_N^T = (0, 0, 0) \begin{pmatrix} 1 & 1 & 1 & 1 \\ 2 & 1 & 4 & 1 \\ 1 & 2 & -2 & 3 \end{pmatrix} - (6, 4, 5, 5) = (-6, -4, -5, -5).
$$

$$
z_1 - c_1 = \min\{-6, -4, -5, -5\} = -6 \rightarrow
$$
entra  $a_1$ .

Calculamos la columna pivote

$$
\mathbf{y}_1 = \mathbf{B}^{-1} \mathbf{a}_1 = \begin{pmatrix} 1 & 0 & 0 \\ 0 & 1 & 0 \\ 0 & 0 & 1 \end{pmatrix} \begin{pmatrix} 1 \\ 2 \\ 1 \end{pmatrix} = \begin{pmatrix} 1 \\ 2 \\ 1 \end{pmatrix}.
$$

Sale de la base el vector  $a_r$  tal que

$$
\frac{x_{Br}}{y_{r1}} = \min\left\{\frac{3}{1}, \frac{4}{2}, \frac{10}{1}\right\} = 2 \rightarrow \text{ sale } \mathbf{a}_6.
$$

- La fila 2 es la fila pivote, el pivote es 2.
- Multiplicador de la fila de indicadores:  $-\frac{6}{2}$  $\frac{6}{2}$ .
- Multiplicador de la primera fila:  $\frac{1}{2}$ .
- Multiplicador de la tercera fila:  $\frac{1}{2}$ .

La nueva tabla es

$$
x_5 \t x_6 \t x_7
$$
  
\n
$$
0 \t a_5 \t 1 -\frac{1}{2} \t 0 \t 1
$$
  
\n
$$
6 \t a_1 \t 0 \t \frac{1}{2} \t 0 \t 2
$$
  
\n
$$
0 \t a_7 \t 0 -\frac{1}{2} \t 1 \t 8
$$
  
\n
$$
c_B^T B^{-1} N - c_N^T = (0,3,0) \t 1 \t 4 \t 1 \t 1
$$
  
\n
$$
2 \t -2 \t 3 \t 0
$$
  
\n
$$
= (-1,7,-2,3).
$$
  
\n
$$
z_4 - c_4 = min\{-1,-2\} = -2 \t \to \text{entra } a_4.
$$

La columna pivote es

$$
\mathbf{y}_4 = \mathbf{B}^{-1} \mathbf{a}_4 = \begin{pmatrix} 1 & -\frac{1}{2} & 0 \\ 0 & \frac{1}{2} & 0 \\ 0 & -\frac{1}{2} & 1 \end{pmatrix} \begin{pmatrix} 1 \\ 1 \\ 3 \end{pmatrix} = \begin{pmatrix} \frac{1}{2} \\ \frac{1}{2} \\ \frac{5}{2} \end{pmatrix}.
$$

- Pivote:  $\frac{1}{2}$ .
- Multiplicador de la fila de indicadores: −4.
- Multiplicador de la segunda fila: 1.
- Multiplicador de la tercera fila: 5.

La nueva tabla

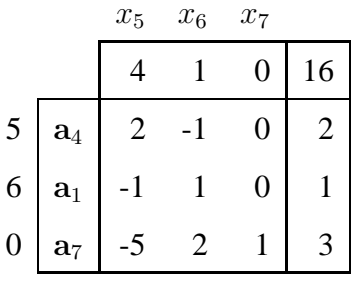

$$
\mathbf{c}_B^T \mathbf{B}^{-1} \mathbf{N} - \mathbf{c}_N^T = (4, 1, 0) \begin{pmatrix} 1 & 1 & 1 & 0 \\ 1 & 4 & 0 & 1 \\ 2 & -2 & 0 & 0 \end{pmatrix} - (4, 5, 0, 0) =
$$
  
= (1, 3, 4, 1).

No existe ningún valor indicador negativo y, por tanto, la solución es óptima.  $\Box$ 

## **2.10 Observaciones**

- 1. **Errores de redondeo**: Si en las iteraciones del algoritmo simplex los cálculos se hacen a mano, no es necesario utilizar aproximaciones. Pero, dado que los ordenadores utilizan aproximaciones para representar las fracciones, puede suceder que la solución factible básica óptima obtenida no satisfaga las restricciones del modelo o, siendo de la región de factibilidad, no sea óptima. El error se puede evaluar de la siguiente manera. Si  $Bx_B \neq b$ , se puede concluir que hay errores de redondeo. Si el error es significativo, se puede corregir calculando directamente B<sup>−</sup><sup>1</sup> para corregir los errores acumulados y seguir con las iteraciones.
- 2. **Variables artificiales en la solucion´ optima ´** . La existencia de variables artificiales con valor cero en la base óptima indica la existencia de ecuaciones redundantes o bien que la solución es degenerada, tal como se puede observar en los dos siguientes ejemplos.

#### **Ejemplo 1. Ecuaciones redundantes.**

max 
$$
z = x_1 + 2x_2 - x_3
$$
  
sujeto a  

$$
2x_1 - x_2 + x_3 = 12
$$

$$
-x_1 + 2x_2 + x_3 = 10
$$

$$
x_1 + x_2 + 2x_3 = 22
$$

$$
x_1, x_2, x_3 \ge 0
$$

*Investigación Operativa. Programación Lineal* 

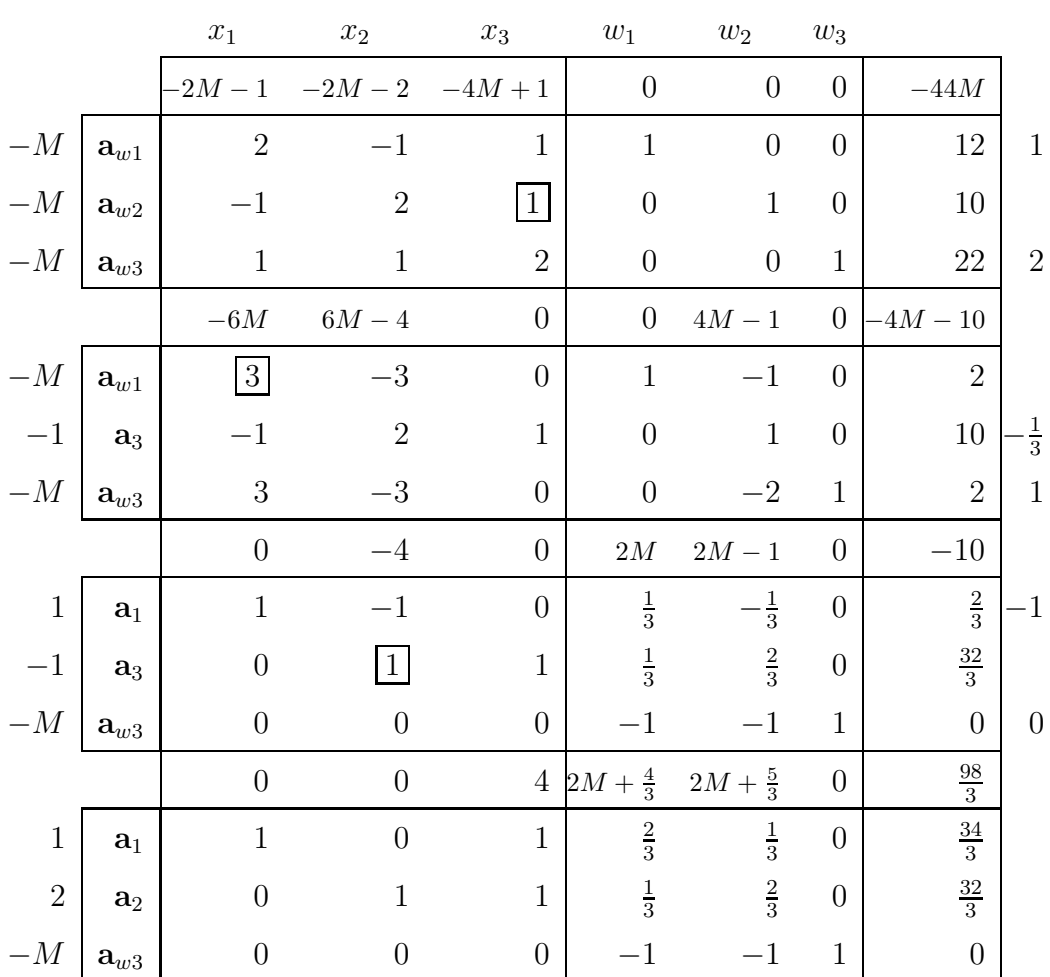

Se añaden las variables artificiales  $w_1, w_2$  y  $w_3$ , se penaliza la función objetivo y se hacen tres iteraciones del algoritmo simplex necesarias hasta lograr las condiciones de optimalidad.

La variable artificial  $w_3$  se mantiene en la base óptima pero toma valor cero. En este caso, se tienen ecuaciones redundantes. Si analizamos el modelo nos daremos cuenta de que la tercera restricción es suma de las dos restantes. Si eliminamos la tercera restricción, el modelo lineal tiene  $\Box$ solución.  $\Box$ 

**Ejemplo 2. Solucion degenerada. ´**

max 
$$
z = x_1 + x_2 + 3x_3
$$
  
sujeto a  
 $x_1 + 5x_2 + x_3 \le 7$   
 $x_1 - x_2 + x_3 = 5$   
 $\frac{1}{2}x_1 - 2x_2 + x_3 = 5$   
 $x_1, x_2, x_3 \ge 0$ 

Se añade la variable de holgura  $x_4$  y las variables artificiales  $w_1$  y  $w_2$ , se penaliza la función objetivo y se hace una iteración.

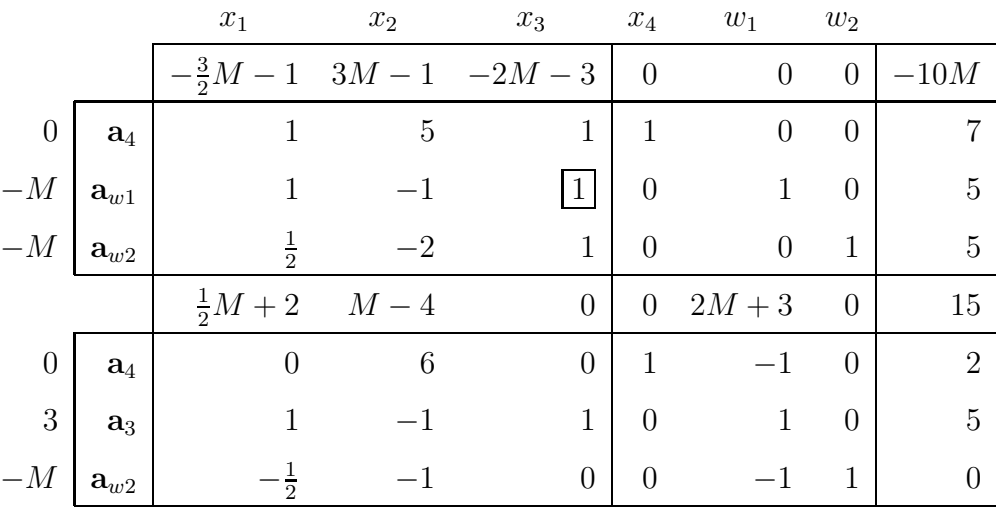

En la última tabla ya se dan las condiciones de optimalidad pero la variable artificial  $w_3$  está en la base óptima. La variable artificial en la base toma el valor cero, sin embargo, no nos encontramos ante el caso de restricciones redundantes, ya que no todos los valores de la tercera fila (los correspondientes a las columnas de variables del modelo original) son cero. En este caso la solución óptima es degenerada.

 $\Box$ 

Se puede observar esa solución degenerada en la siguiente tabla, eligiendo en la base anterior la tercera fila como pivote y la segunda columna como columna pivote.

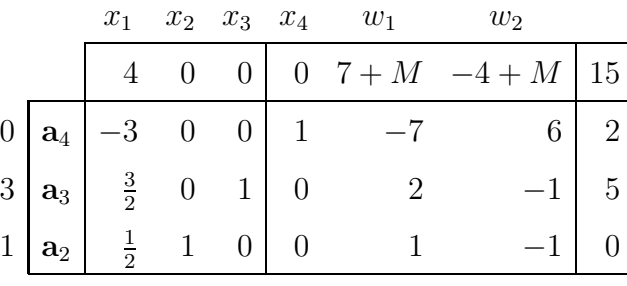

3. **Problema de ciclado**: Al elegir el vector que debe entrar en la base el criterio puede ser satisfecho por más de un vector. Cualquiera que verifique el criterio puede entrar a la base sin que esta elección tenga una influencia significativa en el número de iteraciones.

No ocurre lo mismo con el vector que sale de la base. Si hay más de un vector que verifica el criterio de salida no se puede elegir al azar en todos los casos. La razón es que de no elegir adecuadamente se puede producir ciclado, es decir, regresar después de un número de iteraciones a la primera base sin alcanzar el óptimo. Este problema se produce cuando la solución es degenerada y el empate en el criterio de vector de salida es  $0^2$ . Las reglas lexicográficas y la regla de Bland permiten una buena elección de la variable que debe dejar la base para evitar el ciclado.

4. **Eficiencia del metodo simplex ´** . Se han llevado a cabo un buen n´umero de estudios que muestran que la eficiencia computacional del método simplex es más sensible al número de restricciones que al número de variables.

<sup>2</sup>Se puede ver un ejemplo en *Linear programming and network flows*. M. S. Bazaraa et al.